# **BioStation 3** ユーザーガイド

バージョン 1.03 日本語 JA 102.00.BS3 V1.03

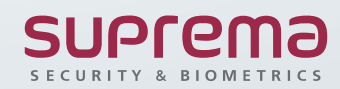

**目次**

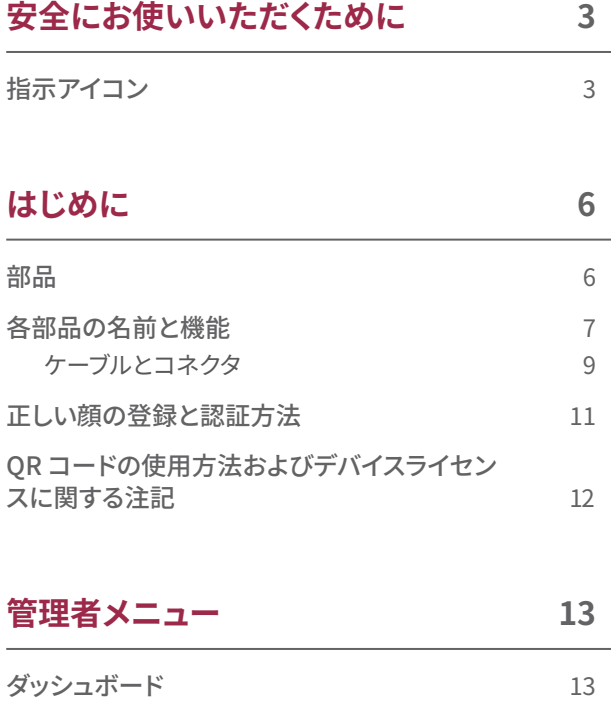

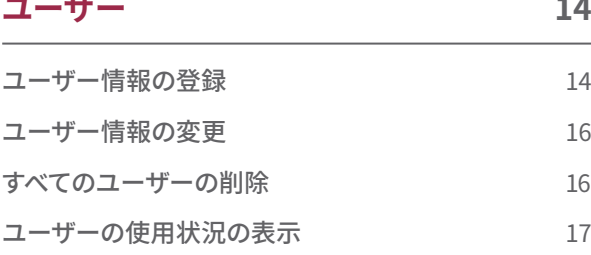

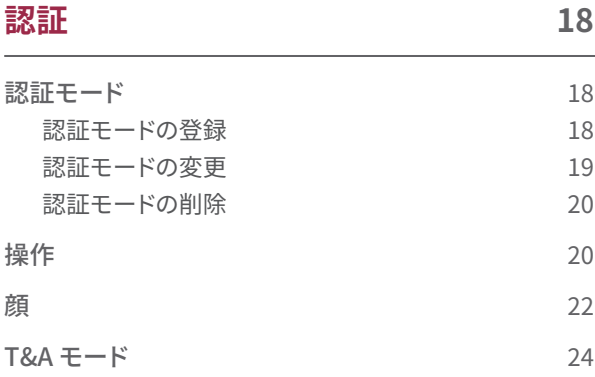

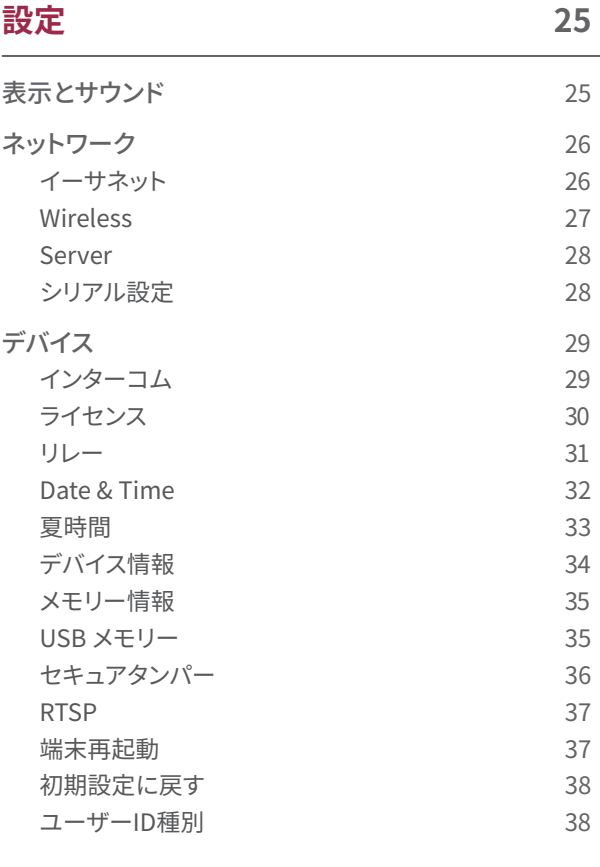

# **[イベントログ](#page-39-0)  39**

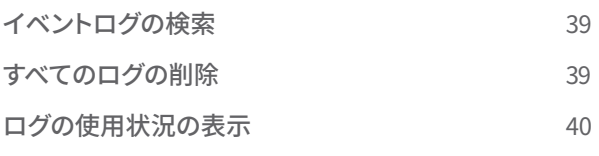

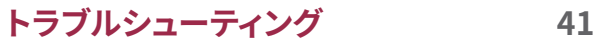

# **目次**

#### **[製品仕様](#page-42-0)  42**

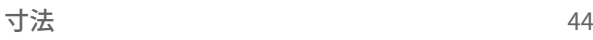

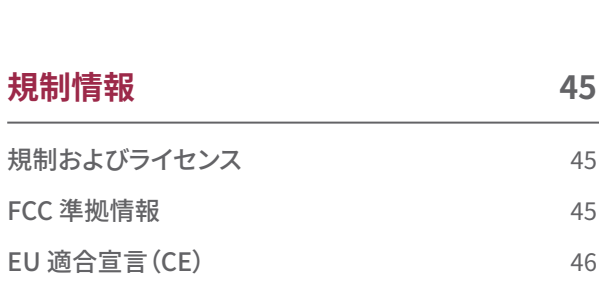

# **[付録](#page-47-0)  47**

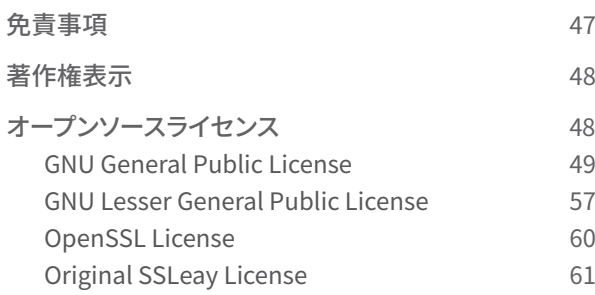

# <span id="page-3-0"></span>安全にお使いいただくために

本製品を使用する前に、ご自身や他人への怪我を未然に防ぎ、物的損害を防止するために、この「安全にお使いいただくために」をお 読みください。本マニュアルの「製品」という用語は、製品および製品に付属するすべての品目を指します。

# **指示アイコン**

**警告**:この記号は、死亡または重傷につながる恐れのある状況を示しています。

**注意**:この記号は、中度の傷害や物的損害をもたらす恐れのある状況を示しています。

**注意**:この記号は、注記または追加情報を示しています。

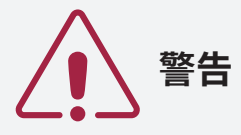

#### **設置**

**本製品を無断で設置したり修理したりしないでください。**

- 感電、火災、または製品の損傷につながる恐れがあります。
- 改造または取り付け手順に従わないことにより破損が生じた場合は、製造元の保証が無効になることがあります。

**本製品を、直射日光の当たる場所、湿気の多い場所、埃やすすの多い場所、ガス漏れがありそうな場所には置かないでください。**

• 感電または火災につながる恐れがあります。

**本製品を屋外に設置する場合は、過熱を防ぐために、直射日光の当たらない、風通しが良い涼しい場所に設置してください。 本製品を屋外に設置する場合は、密閉されたエンクロージャの中に入れないでください。**

• エンクロージャの内部温度が上昇すると、感電、火災、または故障につながる恐れがあります。

**本製品を、熱器具の近くなど高温になる場所に置かないでください。**

- 過熱により火災につながる恐れがあります。
- **本製品は、乾燥した場所に設置してください。**
- 湿気や液体は感電や製品の損傷につながる恐れがあります。
- **本製品を、無線周波数の影響を受ける場所に設置しないでください。**
- 火災や製品の損傷につながる恐れがあります。

#### **取り扱い**

#### **本製品は乾燥した状態を保ってください。**

• 湿気や液体は感電、火災、または製品の損傷につながる恐れがあります。

**損傷した電源アダプタ、プラグ、緩んだコンセントは使用しないでください。**

• 接続部がしっかりと固定されていないと、感電や火災の原因になる恐れがあります。

**電源コードを折り曲げたり損傷させたりしないでください。**

• 感電または火災につながる恐れがあります。

# **注意**

#### **設置**

**本製品を、直射日光や紫外線が当たる場所に設置しないでください。**

• 製品の損傷、故障、変色、変形につながる恐れがあります。

**電源ケーブルを人が通る場所に取り付けないでください。**

• けがや製品の損傷につながる恐れがあります。

**本製品を、磁石、テレビ、モニター(特に CRT モニター)、スピーカなど磁気を発する物の近くに設置しないでください。**

• 本製品が故障する恐れがあります。

**複数の製品を設置する場合は、製品間に最低限の間隔を空けてください。**

• 本製品が他の製品から放射される無線周波数の影響を受けて、故障する恐れがあります。

**IEC/EN 62368-1 の認可を受けた、製品の電力消費量以上に対応する電源アダプタを使用してください。Suprema が販売する 電源アダプタを使用することを強くお勧めします。**

- 適切な電源を使用しないと、本製品が正しく動作しない恐れがあります。
- 最大消費電流の仕様については、製品仕様の[電源を](#page-43-0)参照してください。

**Secure I/O 2、電子ロック、および本製品ごとに、独立した電源を使用してください。**

• 同じ電源を接続して使用すると、本製品が誤動作する恐れがあります。

**電源とPower over Ethernet(PoE)を同時に接続して使用しないでください。**

• 本製品が故障する恐れがあります。

**防水および防塵機能(IP65 等級)を維持するために、本製品に接続した後は、ケーブルカバーが完全に閉じていることを確認し てください。本製品が屋外に設置されている場合は、エンクロージャを使用することをお勧めします。**

• 防水および防塵機能が損傷していると、本製品が故障する恐れがあります。

#### **取り扱い**

**本製品を落下させたり、衝撃を与えたりしないでください。**

• 本製品が故障する恐れがあります。

**本製品のファームウェアのアップグレード中は、電源を切断しないでください。**

• 本製品が故障する恐れがあります。

**パスワードを他人に開示しないでください。また、定期的に変更してください。**

• そうしないと、不正な侵入が発生する恐れがあります。

**本製品のボタン(タッチパッド)を無理に押したり、鋭利な工具で押したりしないでください。**

• 本製品が故障する恐れがあります。

**本製品を非常に高温または低温になる場所に保管しないでください。本製品は -20 °C~50 °C の温度で使用することをお勧め します。**

• 本製品が故障する恐れがあります。

#### **本製品を清掃する際は、次の点に注意してください。**

- 清潔で乾燥したタオルで本製品を拭きます。
- 本製品を消毒する必要がある場合は、布またはティッシュを適量の消毒用アルコールで湿らせ、露出した表面をすべて丁寧に清掃し ます。消毒用アルコール(イソプロピルアルコール含有率 70 %)と、清潔で研磨性のない布(レンズ用ティッシュなど)を使用します。

• 本製品の表面に液体を直接塗布しないでください。

#### **本製品を本来の用途以外に使用しないでください。**

• 本製品が故障する恐れがあります。

#### **RTC バッテリー**

承認を受けていない、または正しくないタイプのバッテリーを使用すると、爆発のおそれがあります。バッテリーの廃棄は、該当する地域 または国際的な廃棄物規制に従ってください。

# <span id="page-6-0"></span>はじめに

**部品**

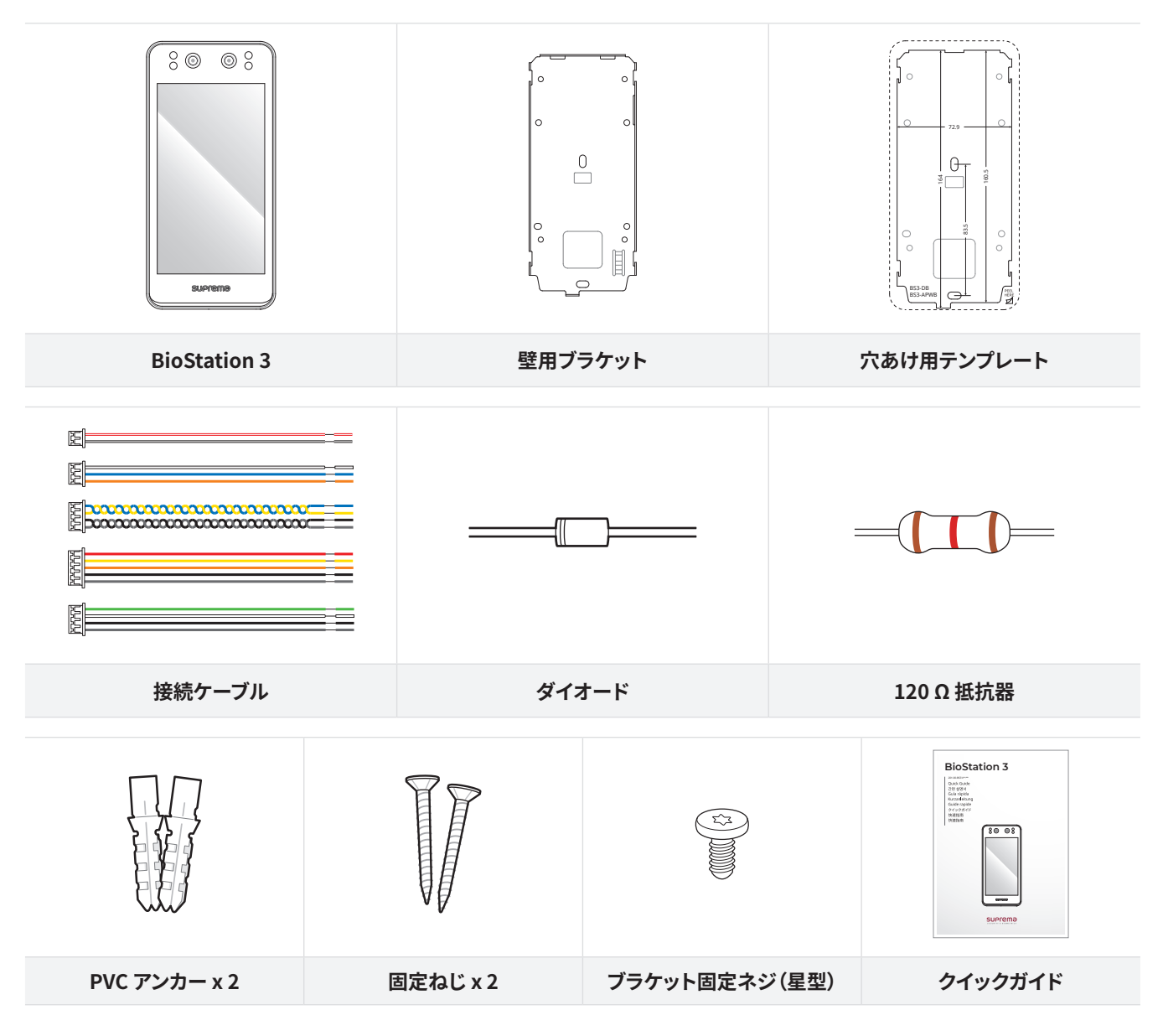

• 部品は設置環境によって異なる場合があります。

 $\left(\frac{1}{2}\right)$ 

• 製品をブラケットに組み付ける際、セキュリティを強化するために、製品固定ねじの代わりに付属のブラケット固定ねじ (星形)を使用できます。

• 製品の詳細については、Suprema のウェブサイト[\(https://www.supremainc.com](https://www.supremainc.com))にアクセスして、ユーザーガイドを 参照してください。

# <span id="page-7-0"></span>**各部品の名前と機能**

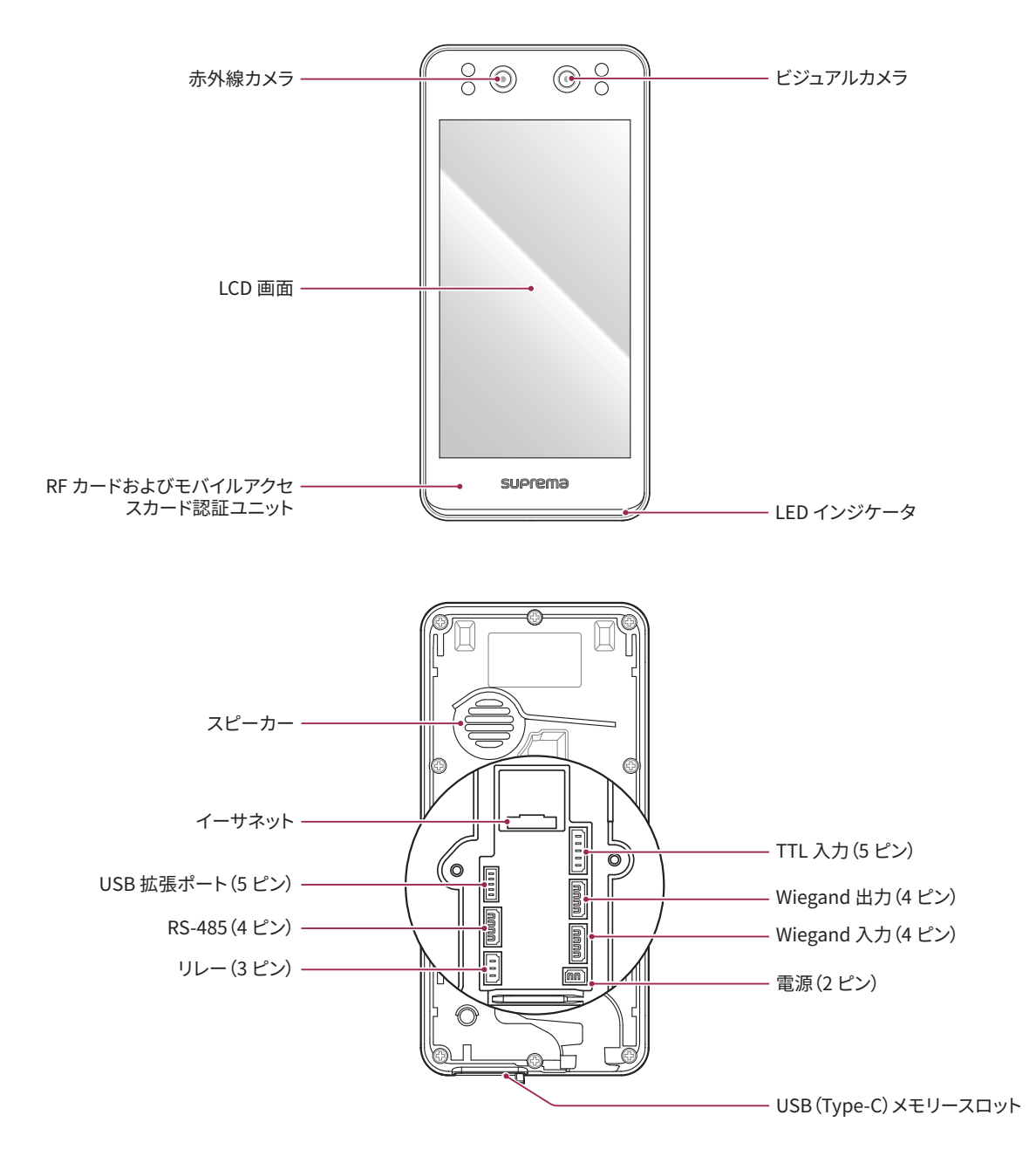

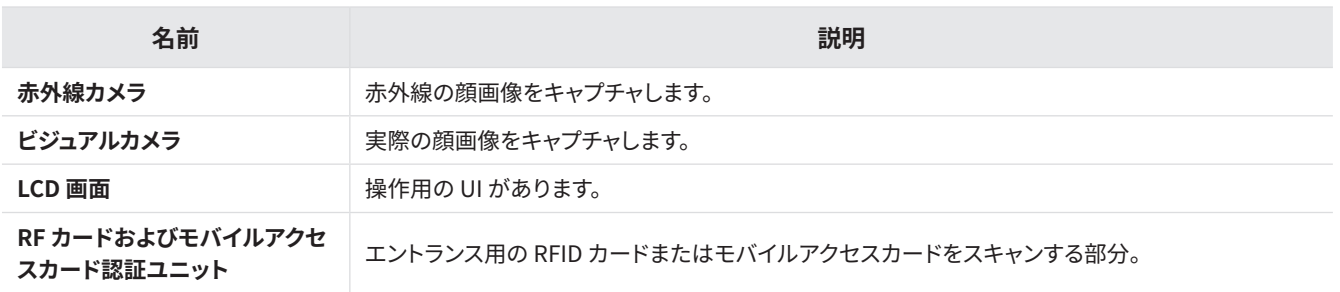

**はじめに**

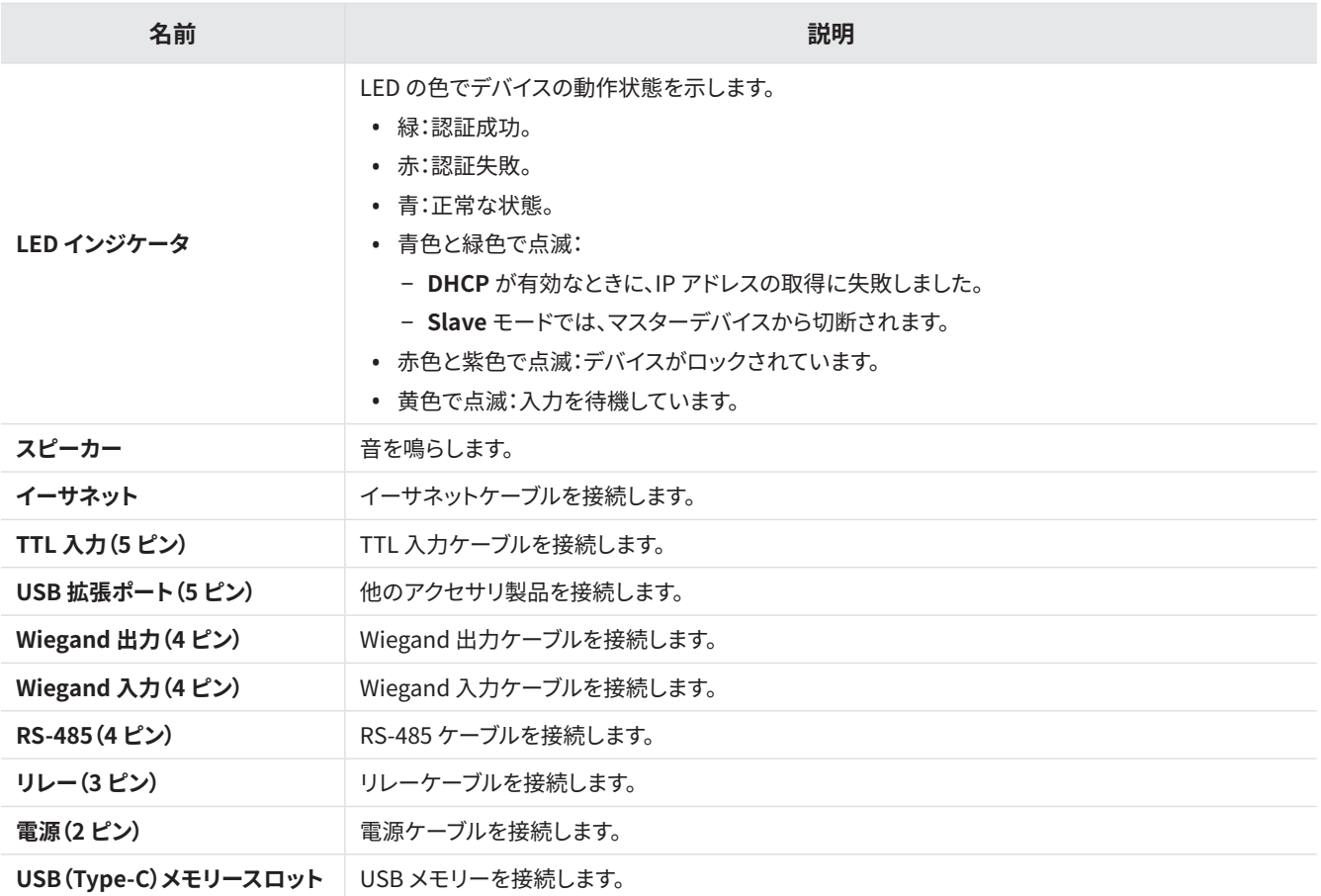

## <span id="page-9-0"></span>ケーブルとコネクタ

#### 電源装置

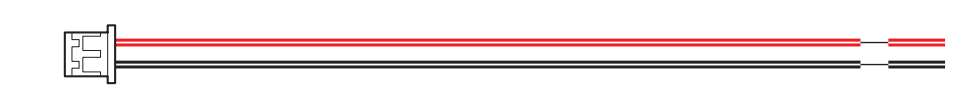

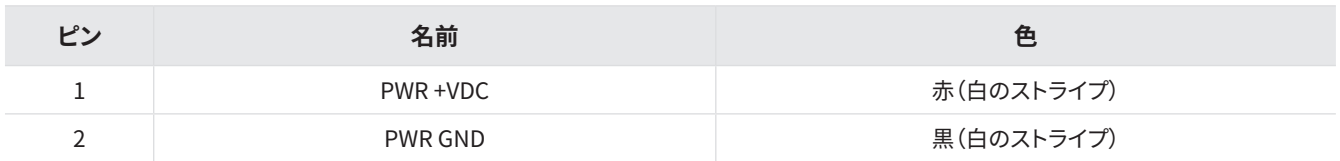

リレー

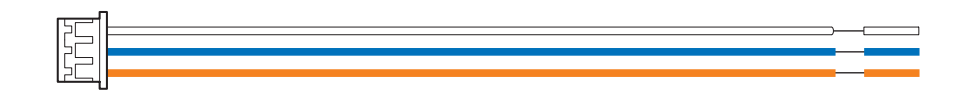

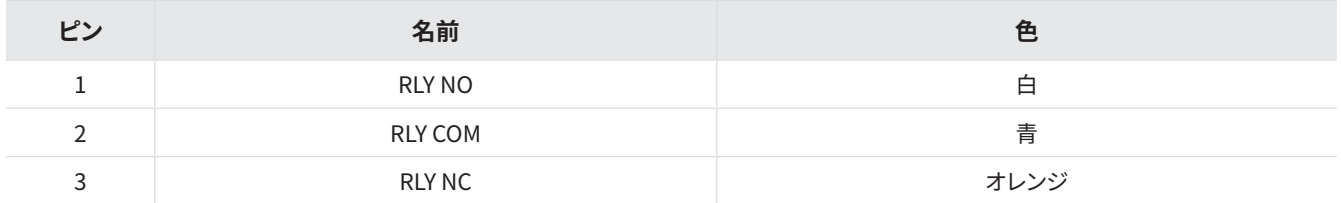

#### RS-485

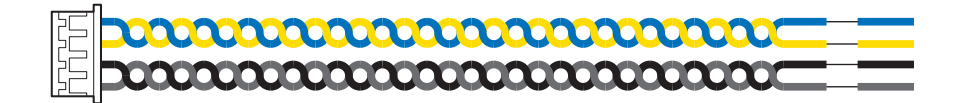

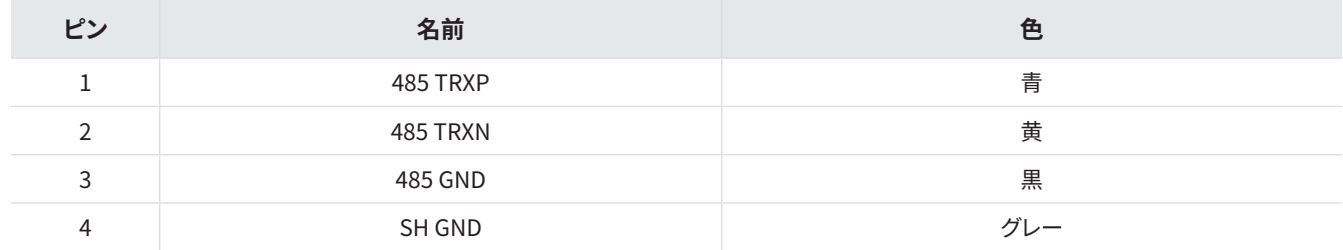

## TTL 入力

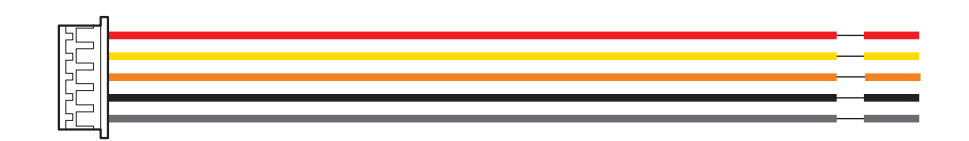

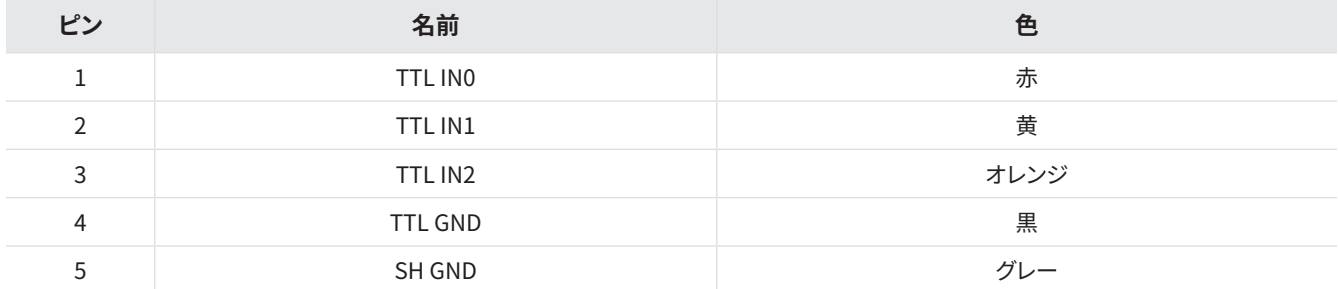

# Wiegand 入力

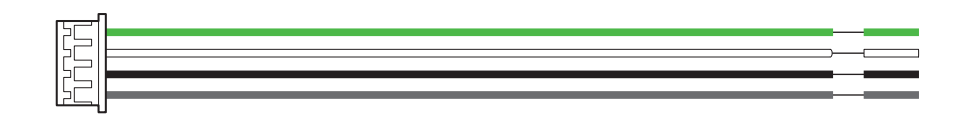

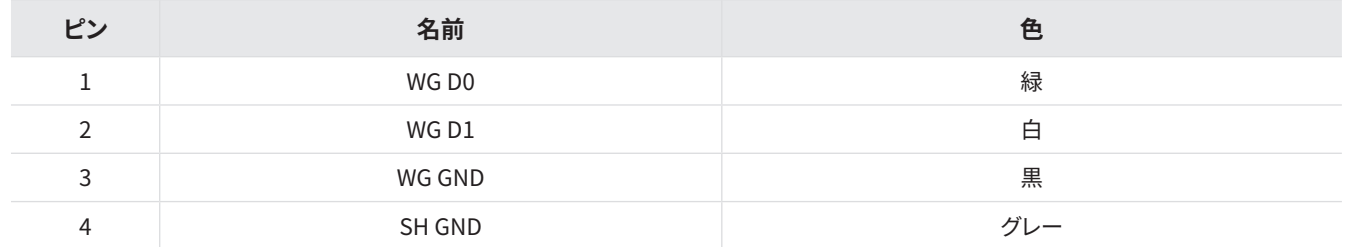

# Wiegand 出力

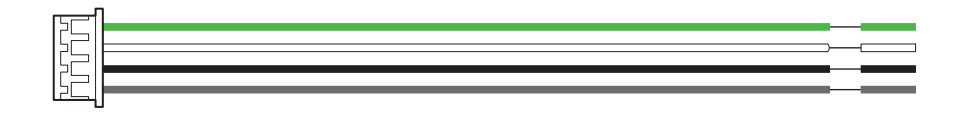

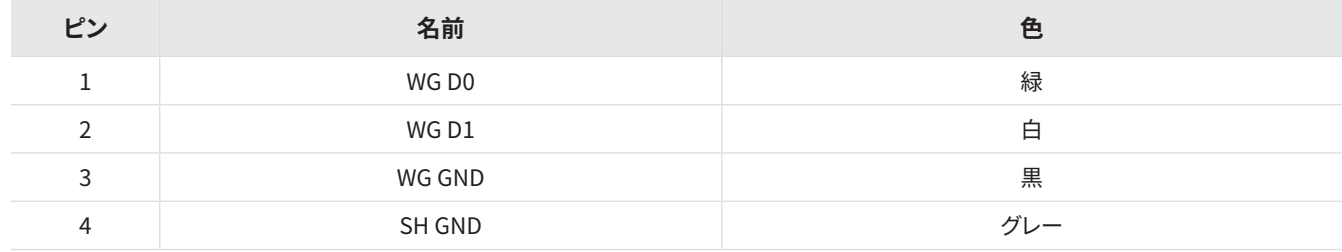

# <span id="page-11-0"></span>**正しい顔の登録と認証方法**

#### <span id="page-11-1"></span>**顔の登録時の注意点**

- 顔を登録する際は、デバイスと顔の距離を60 cm から 100 cm の間で維持します。
- 顔の表情を変えないでください。
- マスクや帽子、眼帯は着用しないでください。
- マスクを着用した顔を登録しないでください。マスクを着用した顔と着用していない顔の両方が登録されている場合は、他入受入 率(FAR)が高くなることがあります。
- 頭部を上下に動かさないでください。
- 化粧は控えめにしてください。
- 目を閉じないでください。
- 両方の肩が画面に正しく表示されていることを確認します。
- 静止して、画面を見つめて顔を登録します。
- 画面に 2 人の顔が映らないように注意してください。一度に 1 人の顔を登録してください。
- 画面の指示に従わない場合、顔の登録に時間がかかったり、失敗したりする可能性があります。

#### <span id="page-11-2"></span>**顔認証時の注意点**

- デバイスの画面の中央に顔が表示されていることを確認します。ガイドラインが表示されたら、画面に表示される指示に従って顔 認証を行います。
- 顔の一部が帽子、マスク、眼帯、またはサングラスで隠れている場合は、認証が失敗することがあります。顔を覆わないでください。 デバイスが眉と顔の両方を認識できるようにしてください。
- デバイスから 60~100 cm 離れた位置で顔を認証してください。
- 両方の肩が画面に正しく表示されていることを確認します。両肩の高さが同じでないと、認証が失敗することがあります。静止し て、顔を認証します。

# <span id="page-12-0"></span>**QR コードの使用方法およびデバイスライセンスに関する注記**

#### **QR コードのスキャン方法**

QR コードをユーザーに発行し、認証方法として使用できます。QR コードの認識率を高めるために、画面の指示に従って正しくスキ ャンしてください。

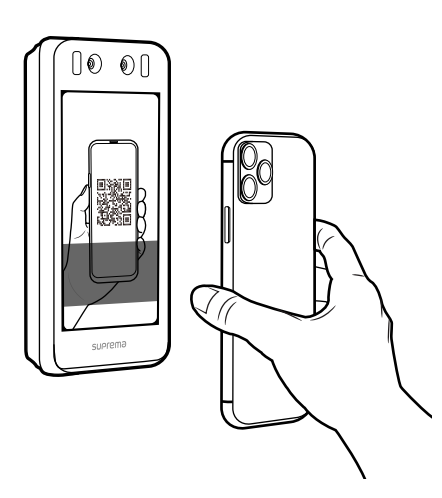

- デバイスのカメラとQR コードの間隔を30~40 cm に保ちます。
- QR コードをデバイスのスキャン画面の中央に配置します。
- スマートフォンにダウンロードした QR コードを使用して認証を行う場合、デバイスが QR コードをはっきり読み取れるようにスマートフォンの輝度を調整します。
- 画面の指示に従わない場合、QR コードのスキャンに時間がかかったり、スキャンに 失敗したりすることがあります。

#### **デバイスライセンスに関する注記**

- QR コード認証を使用するには、別途デバイスライセンスが必要です。デバイスライセンスを発行するには、購入先にご連絡くださ い。
- デバイスライセンスファイルは暗号化されたファイルであるため、自由に変更することはできません。
- デバイスライセンスは、デバイス ID に基づいて発行されます。デバイス ID が通常とは異なる方法で変更された場合、ライセンスの 保証サービスは提供されません。

**管理者メニュー**

管理者メニュー

<span id="page-13-0"></span>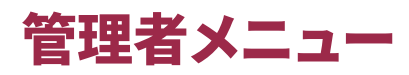

# **ダッシュボード**

- **1** を押し、管理者レベルの認証情報を使用して認証します。 **DASHBOARD** で現在のデバイスの使用状況と情報を確認します。または、**Enroll Wizard** を選択して、ユーザーを直ちに登録 します。
- **2** ユーザーを登録またはデバイスを設定するには、ダッシュボードの下部から目的のメニューを選択します。

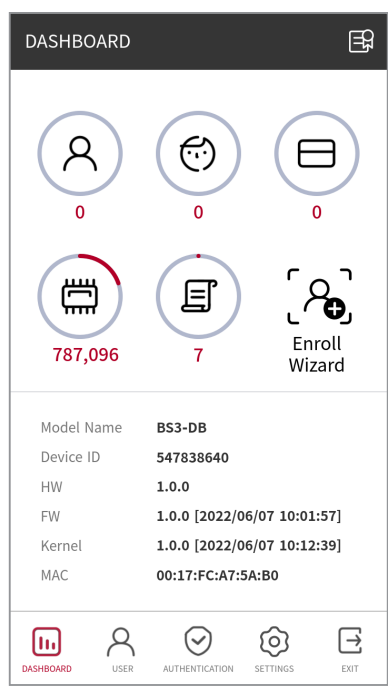

 $\widehat{\mathbf{i}}$ 

管理者が指定されていない場合は、 を押すと**DASHBOARD** 画面が表示されます。

# <span id="page-14-0"></span>ユーザー

# **ユーザー情報の登録**

認証情報などのユーザー情報を登録できます。

- **1** を押し、管理者レベルの認証情報を使用して認証します。
- 2 USER → → を選択し、登録する認証情報を選択します。
	- ユーザー登録には 2 つのステップがあります。一部のオプションは、認証情報の登録後に使用できます。

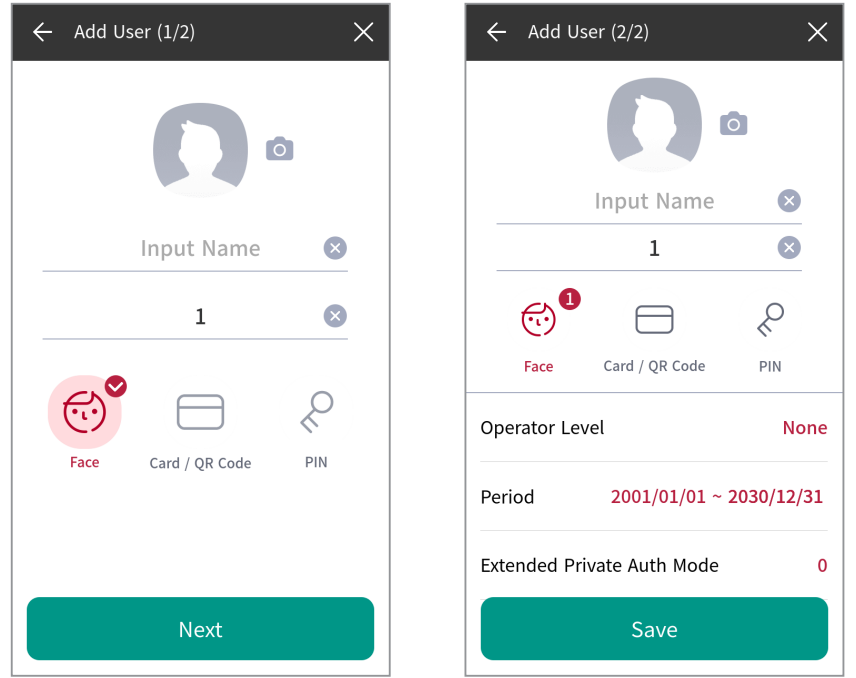

- **•** :ユーザーの写真を登録します。
- **Name**:ユーザー名を入力します。
- **ID**:ユーザー ID として登録する番号を1~4294967295 の範囲で入力します。**User ID Type** が **Alphanumeric** に設定さ れている場合は、英数字と記号(\_、-)の組み合わせをID に使用できます。最大 32 文字まで入力できます。
- **Face**:ユーザー認証用の顔を登録します。**Face** → **Next** を押し、画面の指示に従って顔を登録します。さらに顔を追加する には、 を押します。顔の登録の詳細については、「ユーザーの顔の登録」を参照してください。
- **Card / QR Code**:ユーザー認証用のカードを登録します。**Card / QR Code** → **Next** を押し、ユーザーに割り当てるカード をスキャンします。追加のカードを登録するには、**Card / QR Code** → を押します。
- **PIN**:使用する PIN を入力します。使用する PIN を入力し、確認のために同じPIN をもう一度入力します。漏洩を防止するた めに 4 桁から 16 桁の番号を入力してください。

• **Operator Level**:ユーザーに割り当てるレベルを選択します。

- 使用可能なメニューは、設定されたユーザーレベルによって異なります。
- **None**:これは一般ユーザーレベルであり、メニューにはアクセスできません。
- **Administrator**:すべてのメニューにアクセスできます。
- **Configuration**:**AUTHENTICATION**、**DISPLAY & SOUND**、**DEVICE**、**NETWORK**、および **EVENT LOG** メニューにア クセスできます。
- **User Management**:**USER** および **EVENT LOG** メニューにアクセスできます。
- **Period**:ユーザーアカウントの有効期限を設定します。
- **Extended Private Auth Mode**:ユーザーに応じて認証方式を変更します。拡張プライベート認証モードを使用するかどう かを設定できます。このモードでは、顔を含むユーザー認証方式を組み合わせることができます。または、デバイスの基本認証 モードを使用できます。これは BioStar 2 で変更できます。
- **3** ユーザー情報の登録を完了するには、**Save** を押します。

#### **ユーザーの顔の登録**

- **1** を押し、管理者レベルの認証情報を使用して認証します。
- 2 USER→ おを選択します。
- **3 Face** → **Next** を選択します。
- **4** 顔と画面の距離を調整して、デバイスのカメラをまっすぐに見ます。
- **5** 顔が正常に撮影されたら、**OK** → **Save** を押します。写真を再撮影するには、**Re-Shot** を押します。

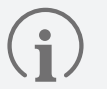

- BioStation 3 の Visual Face データは、FaceStation 2 とFaceLite のどちらのフェイステンプレートとも互換性がありま せん。
- BioStation 3 から直接登録するだけでなく、BioStar 2 から写真をアップロードしたりCSVファイルをインポートしたりす ることで、Visual Face を登録することができます。さらに、BioStar 2 から送信されたリンク経由で Visual Face をスマー トフォンに登録することもできます。Visual Face の各登録方法の詳細については、『BioStar 2 管理者ガイド』を参照して ください。
- Visual Face 機能を正しく使用するには、以下の手順に従って写真を撮影します。
	- ‒ 顔を登録する際は、デバイスと顔の距離を60 cm から 100 cm の間で維持します。
	- ‒ 顔の表情を変えないでください。
	- ‒ マスクや帽子、眼帯は着用しないでください。
	- ‒ マスクを着用した顔を登録しないでください。マスクを着用した顔と着用していない顔の両方が登録されている場合 は、他入受入率(FAR)が高くなることがあります。
	- ‒ 頭部を上下に動かさないでください。
	- ‒ 化粧は控えめにしてください。
	- ‒ 目を閉じないでください。
	- ‒ 両方の肩が画面に正しく表示されていることを確認します。
	- ‒ 静止して、画面を見つめて顔を登録します。
	- ‒ 画面に 2 人の顔が映らないように注意してください。一度に 1 人の顔を登録してください。
	- ‒ 画面の指示に従わない場合、顔の登録に時間がかかったり、失敗したりする可能性があります。

# <span id="page-16-0"></span>**ユーザー情報の変更**

User Management または Administrator である場合は、登録済みのユーザー情報を変更できます。カードまたは顔を追加したり、 PIN およびレベルを変更したりできます。

- **1** を押し、管理者レベルの認証情報を使用して認証します。
- 2 USER→Qを選択します。
- **3** 検索条件を選択します。**All**、**User ID**、**User Name**、**Face**、**Card** でユーザーを検索できます。
- **4** 変更するユーザーを選択します。
- **5** 「ユーザー情報の登録」を参照して情報を変更し、**OK** を押します。
	- ユーザーを削除するには、 を選択してから **OK** を押します。

**Access Group** は BioStar 2 で登録できます。入退グループの登録の詳細については、『BioStar 2 管理者ガイド』を参照して ください。

## **すべてのユーザーの削除**

すべての登録済みユーザーを一度に削除できます。

- **1** を押し、管理者レベルの認証情報を使用して認証します。
- 2 USER→ mを選択します。
- **3** すべての登録済みユーザーを削除するために **Delete All** をオンにして、**OK** を押します。
- **4 OK** を押すと、すべての登録済みユーザーが削除されます。

# <span id="page-17-0"></span>**ユーザーの使用状況の表示**

登録済みのユーザー、顔、およびカードの数を一目で確認できます。

- **1** を押し、管理者レベルの認証情報を使用して認証します。
- 2 **USER→ 1**を選択します。ユーザーの使用状況の情報が表示されます。

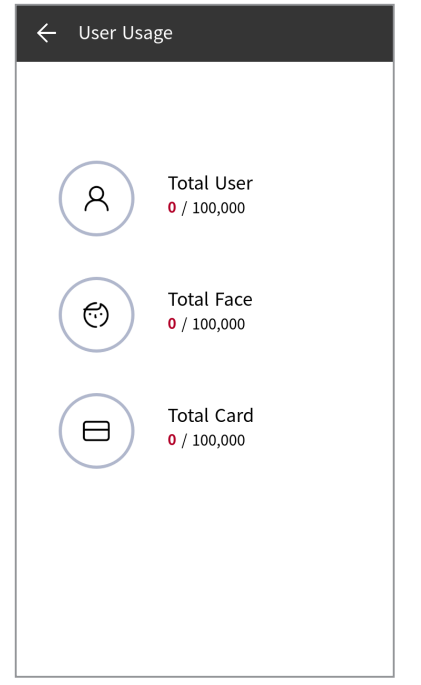

<span id="page-18-0"></span>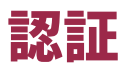

# **認証モード**

認証モードを設定します。**Face**、**PIN**、**Card / QR Code**、**ID** を組み合わせて使用できます。また、各認証モードのスケジュールを設 定できます。

#### 認証モードの登録

- **1** を押し、管理者レベルの認証情報を使用して認証します。
- **2 AUTHENTICATION** → **Auth Mode** を選択します。
- **3** を押します。
- 4 → を押すと、画面に追加できる認証情報が表示されます。追加する認証情報を選択します。認証情報の追加中に ※ を押しま す。追加された認証情報は削除されます。

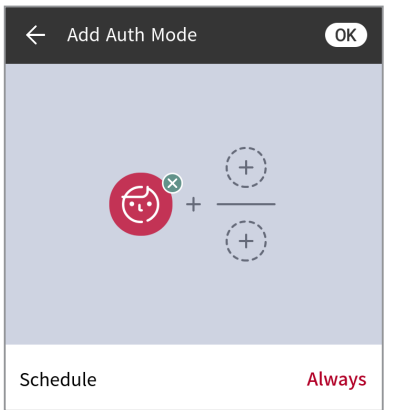

**認証**

<span id="page-19-0"></span>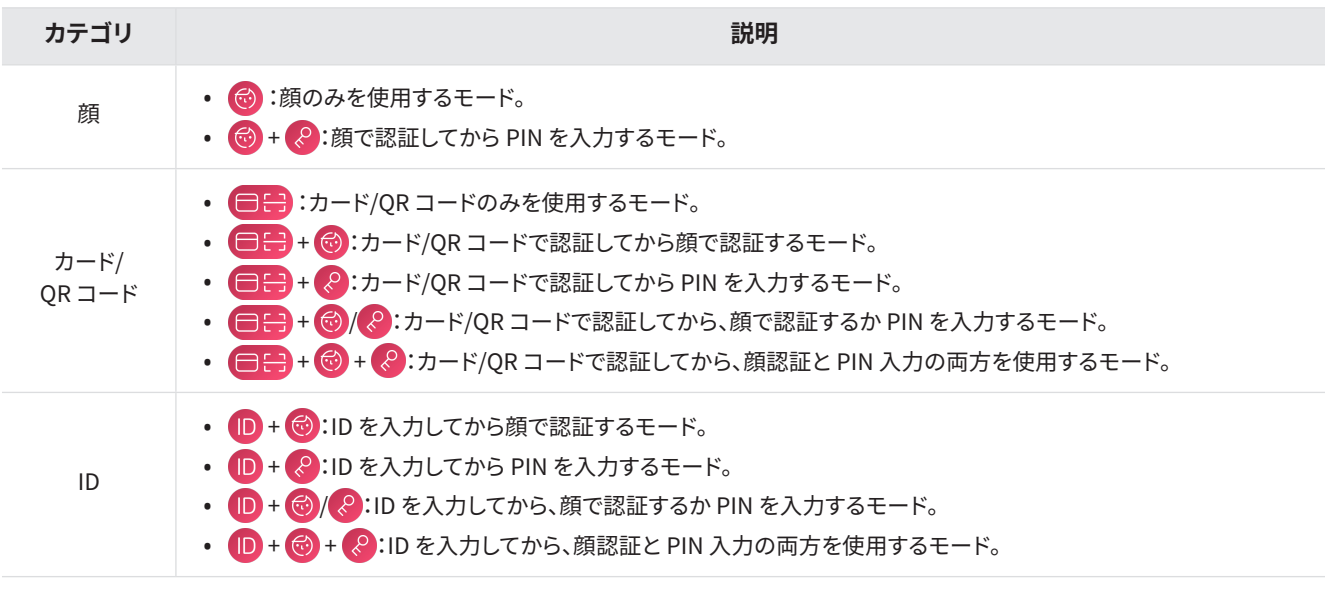

**認証**

- **Schedule** は BioStar 2 で設定できます。スケジュールが設定されていない場合は、**Always** のみを選択できます。 • **Schedule** の設定の詳細については、『BioStar 2 管理者ガイド』を参照してください。 • **QR Code** 認証を使用するには、**AUTHENTICATION** → **Operation** で **QR Authentication** を有効にする必要があり ます。また、別途デバイスライセンスが必要です。詳細については[、「ライセンス」](#page-30-1)を参照してください。
- **6** 設定を保存するには、**OK** を押します。

#### 認証モードの変更

 $\hat{\mathbf{r}}$ 

- **1** を押し、管理者レベルの認証情報を使用して認証します。
- **2 AUTHENTICATION** → **Auth Mode** を選択します。
- **3** 変更する認証モードを選択します。
- **4** 「認証モードの登録」を参照して認証モードを変更し、**OK** を押します。

#### <span id="page-20-0"></span>認証モードの削除

- **1** を押し、管理者レベルの認証情報を使用して認証します。
- **2 AUTHENTICATION** → **Auth Mode** を選択します。
- **3** を押して、削除する認証モードを選択します。複数のオプションを選択できます。
- **4** 選択したオプションを削除するには、**OK** を押します。

# **操作**

#### **サーバー照合**

サーバー照合を設定できます。

- **1** を押し、管理者レベルの認証情報を使用して認証します。
- **2 AUTHENTICATION** を選択し、**Operation** <sup>で</sup> **Server Matching (Card, ID)** を有効にします。

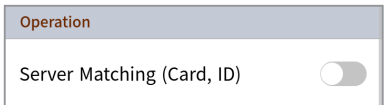

• **Server Matching (Card, ID)**:このオプションを有効にすると、デバイスではなくBioStar 2 でユーザー認証照合が実行され ます。デバイスのユーザー情報が多すぎる場合、またはデバイスが外部にインストールされている場合に使用できます。

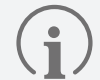

- **Server Matching** は、カードおよび ID オプションでのみ使用できます。
- **Server Matching** オプションを使用する場合は、Biostar 2 とデバイスの両方でこのオプションを有効にする必要があり ます。BioStar 2 でサーバー照合設定を行う方法については、『BioStar 2 管理者ガイド』を参照してください。

#### **QR 認証**

QR コード認証を有効にできます。

- **1** を押し、管理者レベルの認証情報を使用して認証します。
- **2 AUTHENTICATION** を選択し、**Operation** <sup>で</sup> **QR Authentication** を有効にします。

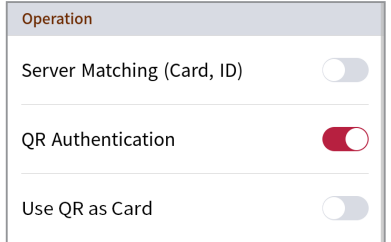

- **QR Authentication**: デバイスのカメラで QR コード認証を使用するかどうかを設定します。
- **Use QR as Card**: 発行された CSN カードまたは Wiegand カードと同じデータの QR コードによる認証を許可します。**QR Authentication** が有効な場合にのみ設定できます。

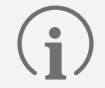

**QR Authentication** を有効にして QR 認証を使用するには、別途デバイスライセンスが必要です。詳細については[、「ライセ](#page-30-1) [ンス](#page-30-1)」を参照してください。

### <span id="page-22-0"></span>**顔**

顔認証の設定を変更できます。

- **1** を押し、管理者レベルの認証情報を使用して認証します。
- **2 AUTHENTICATION** → **Face** を選択します。
- **3** 希望する項目を選択して、設定します。

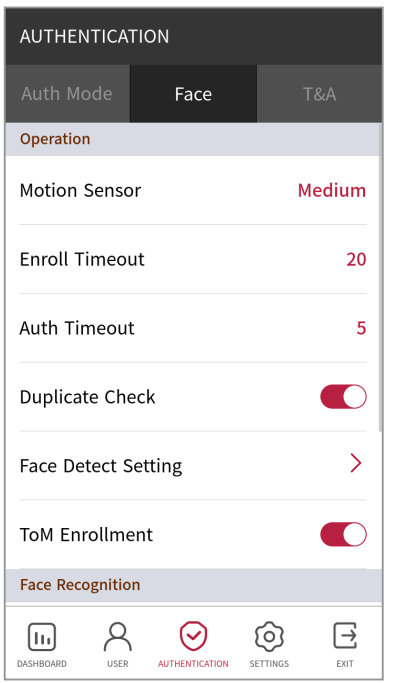

- **Motion Sensor**:デバイス付近のモーションを検出する感度を設定します。**Motion Sensor** が **Off** に設定されている場合 は、画面をタップして顔認証を行います。
- **Enroll Timeout**:設定された時間内に顔が登録されなかった場合、顔の登録はキャンセルされます。
- **Auth Timeout**:設定された時間内に認証が完了しなかった場合、認証は失敗します。
- **Duplicate Check**:顔を登録するときに、重複をチェックできます。
- **Face Detect Setting**:検出された領域のサイズと位置を調整して、顔認証領域を設定します。

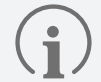

• **Face Detect Setting** のオプションは、デフォルト値を維持することをお勧めします。各オプションのデフォルト値は次のと おりです。

- Maximum Head Pose Angle: 15
- ‒ Detection Distance:30cm 以上、100cm 以下
- ‒ Wide Search:無効

• **ToM Enrollment**:**ToM Enrollment** を有効にすると、BioStar 2 で発行した **Template on Mobile** に登録できます。 **Template on Mobile** は Mobile Access カードです。ユーザーのバイオメトリクステンプレートはここに保存されるため、バ イオメトリクス情報が BioStar 2 サーバーや Airfob Portal、デバイスに保存されていない場合でも、生体認証を利用すること ができます。

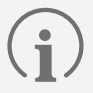

**Template on Mobile** の詳細については、『BioStar 2 管理者ガイド』を参照してください。

- **Security Level**:1:N 認証のセキュリティレベルを設定します。
- **Operation Mode**:顔認証時のデバイスの操作モードを設定します。
	- ‒ **Fusion Matching**:ビジュアルカメラと赤外線カメラの両方を使用して顔認証の精度を高めます。
	- ‒ **Fast Matching**:アクセスポイントを通過するユーザーが認証距離内で立ち止まらなくても認証を行います。
- **Fake Detection**:写真などの偽物の顔を使用したユーザー認証を防止します。これは、**Operation Mode** が **Fusion Matching** に設定されている場合に使用できます。
- **Advanced Settings**:マスク検出などの顔認証の設定を行います。
	- ‒ **Check Mode**:使用状況に応じてチェックモードを設定します。
	- ‒ **Authentication Fail Sound**:ユーザーがマスクを着用していない場合に、アラームがトリガーされるよう設定します。
	- ‒ **Mask Detection**:マスク検出モードを設定して、ユーザーがマスクを着用しているかどうかを検出します。**Enabled (Hard)** を選択した場合、マスクを着用していないユーザーの認証が拒否され、イベントログが保存されます。**Enable (Soft)** を選択した場合、マスクを着用していないユーザーの認証は行われますが、イベントログが保存されます。
	- ‒ **Mask Detection Level**:マスクの着用を検出する感度を設定します。これは、**Mask Detection** が **Enable** に設定され ている場合に有効になります。

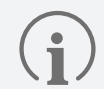

- **Mask Detection** が有効になっている場合、使用状況に応じて **Check Mode** を設定します。
	- ‒ **Check After Authentication**:認証を行い、その後ユーザーがマスクを着用しているかどうかを検出します。
	- ‒ **Check Before Authentication**:ユーザーがマスクを着用しているかどうかを検出し、その後認証を行います。この モードが有効になっている場合、マスクを着用していないユーザーは認証を行うことができません。
	- ‒ **Check Only**:認証を行わずに、ユーザーがマスクを着用しているかどうかを検出します。このモードが有効になってい る場合、マスクを着用しているユーザーは認証に関わらずアクセスすることができます。

# <span id="page-24-0"></span>**T&A モード**

T&A モードの登録方法を設定できます。

- **1** を押し、管理者レベルの認証情報を使用して認証します。
- **2 AUTHENTICATION** → **T&A** を選択します。
- **3** 希望する項目を選択して、設定します。

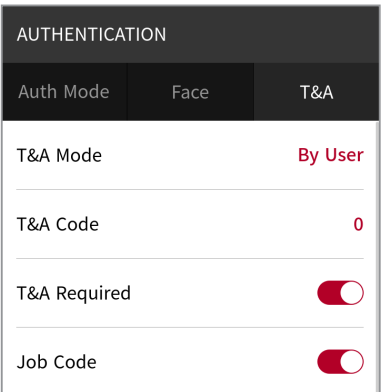

- **T&A Mode**:T&A モードを使用する方法を設定します。
- **T&A Code**:T&A イベントを登録できます。**T&A Code** → を選択して T&A イベントを登録し、アイコン、**T&A Event Name**、**Schedule** を設定します。
- **T&A Required**:認証時のユーザーによる T&A イベントの選択を必須に設定します。
- **Fixed T&A Key**:管理者が選択した T&A イベントのみを使用するように設定します。このオプションは、**T&A Mode** を **Fixed** に設定している場合に使用できます。
- **Job Code**:**Job Code** を使用するかどうかを選択します。

<span id="page-25-0"></span>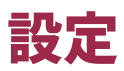

# **表示とサウンド**

デバイスの表示とサウンドの設定を変更できます。

- **1** を押し、管理者レベルの認証情報を使用して認証します。
- **2 SETTINGS** → **DISPLAY & SOUND** を選択します。
- **3** 目的の項目を変更します。

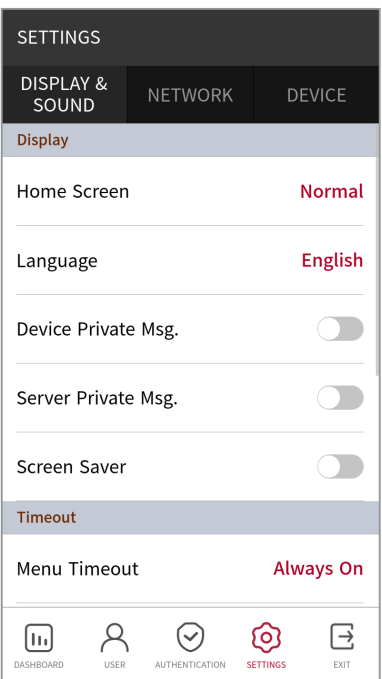

- **Home Screen**:ホーム画面の背景に表示される項目を選択します。
- **Language**:画面に表示される言語を選択します。
- **Device Private Msg.**:ユーザー認証時に画面に表示されるプライベートメッセージを使用するかどうかを設定します。 BioStar 2 Device SDK を使用して、**Device Private Msg.** を設定できます。設定していない場合は、デバイスで **Device Private Msg.** を有効にしても、認証成功時にデバイスにメッセージは表示されません。
- **Server Private Msg.**:ユーザー認証時に画面に表示されるプライベートメッセージを使用するかどうかを設定します。 BioStar 2 API を使用して、**Server Private Msg.** を設定できます。設定していない場合は、デバイスで **Server Private Msg.** を有効にしても、認証成功時にメッセージは表示されません。

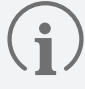

BioStar 2 Device SDK の詳細については、Suprema Knowledge Base[\(kb.supremainc.com/bs2sdk/](http://kb.supremainc.com/bs2sdk/doku.php?id=:ko:start))の BioStar 2 Device SDK ウェブページをご覧ください。

- **Screen Saver**:スクリーンセーバー機能を使用するには、このオプションを設定します。デバイスを使用していないときに LCD 画面の輝度を下げることで、余分なエネルギー消費を削減します。
- **Menu Timeout**:メニュー画面が自動的に消えるまでの時間(秒)を設定します。設定された時間内にボタン入力がない場 合、画面はホーム画面に戻ります。
- <span id="page-26-0"></span>• **Message Timeout**:設定完了メッセージまたは情報メッセージが自動的に消えるまでの時間(秒)を設定します。
- **Backlight Timeout**:LCD 画面が消灯するまでの時間(秒)を設定します。
- **Voice Instruction**:アラーム音の代わりに音声指示を使用するように設定します。
- **Volume**:音量を設定します。
- **Intercom Speaker Volume**:インターコムの使用時にスピーカの出力音量を調整します。
- **Intercom Microphone Volume**:インターコムの使用時にマイクの入力音量を調整します。

# **ネットワーク**

イーサネット、サーバー、シリアルなど、デバイスのネットワーク設定を変更できます。

## イーサネット

- **1** を押し、管理者レベルの認証情報を使用して認証します。
- **2 SETTINGS** → **NETWORK** → **Ethernet** を選択します。
- **3** 目的の項目を変更します。

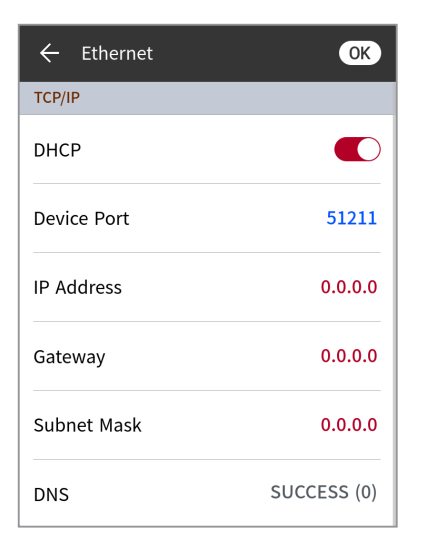

- **DHCP**:DHCP を使用するかどうかを設定します。DHCP 設定が無効な場合、ユーザーは **IP Address**、**Gateway** および **Subnet Mask** を変更できます。
- **Device Port**:デバイスポートを設定します。
- **IP Address**:デバイスの IP アドレスを表示します。変更するには、DHCP 設定を無効にします。
- **Gateway**:デバイスのゲートウェイを表示します。変更するには、DHCP 設定を無効にします。
- **Subnet Mask**:デバイスのサブネットマスクを表示します。変更するには、DHCP 設定を無効にします。
- **DNS**:DNS サーバーのアドレスを設定します。
- **4** 設定を保存するには、**OK** を押します。

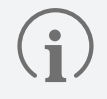

**Ethernet** を**Wireless** と同時に使用することはできません。

### <span id="page-27-0"></span>Wireless

- **1** を押し、管理者レベルの認証情報を使用して認証します。
- **2 SETTINGS** → **NETWORK** → **Wireless** を選択します。
- **3** 接続可能なネットワークのリストが表示されます。

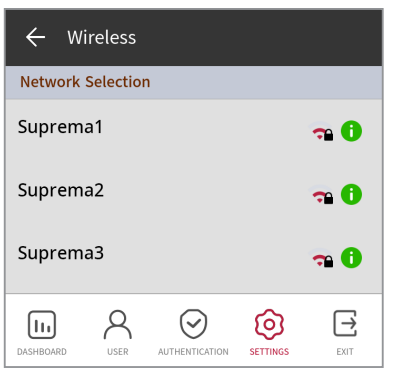

- **4** 接続するネットワークを選択し、パスワードを入力します。**OK** を押すと、ワイヤレスネットワークに接続されます。
- **5** 使用するワイヤレスネットワークの を押し、DHCP 設定を無効にして、**IP Address**、**Gateway**、および **Subnet Mask** を変 更できるようにします。
	-
- **Wireless** は、BS3-APWB モデルでのみ使用できます。
- **Wireless** を**Ethernet** と同時に使用することはできません。
- **Wireless** に接続するには、ワイヤレスルーターが必要です。ワイヤレスルーターの設置と設定の詳細については、ワイヤレ スルーターのユーザー用マニュアルを参照してください。

#### <span id="page-28-0"></span>Server

- **1** を押し、管理者レベルの認証情報を使用して認証します。
- **2 SETTINGS** → **NETWORK** → **Server** を選択します。
- **3** 目的の項目を変更します。

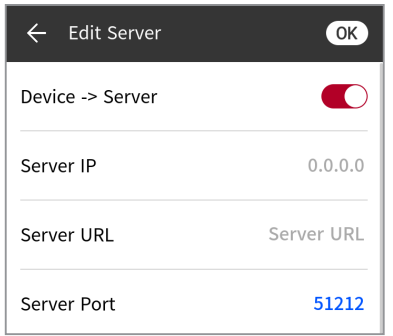

- **Device** → **Server**:入力情報を含んだ接続信号をデバイスからサーバーに直接送信できます。**Device** → **Server** が有効に なっている場合、**Server IP**、**Server URL**、および **Server Port**を入力できます。
- **Server IP**:BioStar 2 がインストールされている PC の IP アドレスを入力します。
- **Server URL**:**Server IP** の代わりに **Server URL** を入力します。
- **Server Port**:BioStar 2 がインストールされている PC のポートを入力します。
- **4** 設定を保存するには、**OK** を押します。

#### シリアル設定

- **1** を押し、管理者レベルの認証情報を使用して認証します。
- **2 SETTINGS** → **NETWORK** を選択します。
- **3 Serial Setting** で目的の項目を変更します。

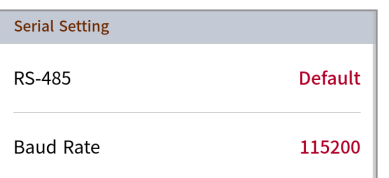

- **RS-485**:RS-485 モードを選択します。
- **Baud Rate**:目的のボーレートを選択します。

# <span id="page-29-0"></span>**デバイス**

## インターコム

インターコムのアカウントと内線番号を設定します。

- **1** を押し、管理者レベルの認証情報を使用して認証します。
- **2 SETTINGS** → **DEVICE** → **Intercom** を押します。
- **3** Intercom をEnable に設定すると、SIP アカウントと内線番号を設定できます。各項目を正しく設定してください。

**設定**

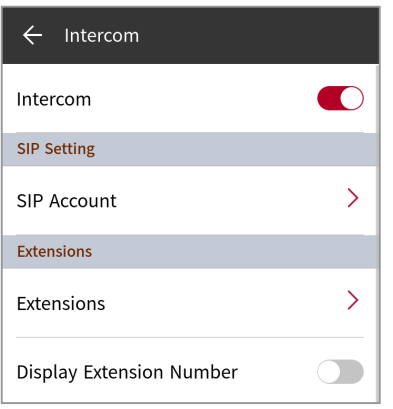

# <span id="page-30-1"></span><span id="page-30-0"></span>ライセンス

デバイスライセンスを有効にしたり、**Licenses in Slave Devices** でスレーブデバイスのライセンスを、**Activated Licenses in Device** でデバイスで有効なライセンスをそれぞれ表示したりできます。

- **1** を押し、管理者レベルの認証情報を使用して認証します。
- **2 SETTINGS** → **DEVICE** → **License** を押します。
- **3** デバイスライセンスを有効にするには、ライセンスのある USB をデバイスに接続し、 を選択します。

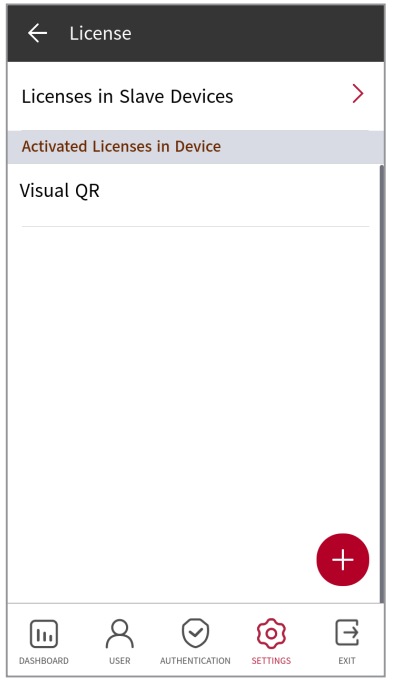

**4** 有効にできるライセンスが画面に表示されます。必要なライセンスを有効にします。

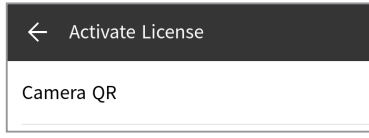

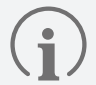

- デバイスライセンスを発行するには、購入先にご連絡ください。
- デバイスライセンスごとに 1 つの機能を使用できます。
- つのデバイスライセンスファイルに複数のデバイスライセンスを含めることができます(最大 100ライセンスをサポート)。
- デバイスライセンスファイルは暗号化されたファイルであるため、自由に変更することはできません。
- デバイスライセンスは、デバイス ID に基づいて発行されます。デバイス ID が通常とは異なる方法で変更された場合、ライ センスの保証サービスは提供されません。

#### <span id="page-31-0"></span>リレー

**Open Time** と、デバイスの **Exit Button** の入力ポートを設定できます。

- **1** を押し、管理者レベルの認証情報を使用して認証します。
- **2 SETTINGS** → **DEVICE** → **Relay** を選択します。

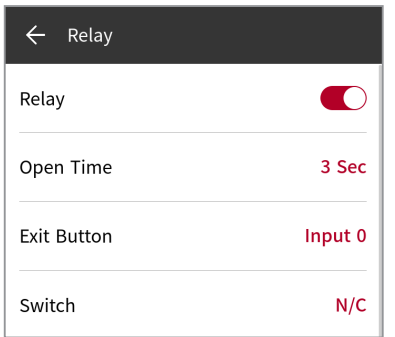

- **Relay**:リレーを有効にするかどうかを設定できます。**Open Time** および **Exit Button** の入力ポートを設定するには、この オプションを有効にします。
- **Open Time**:標準のユーザー認証が行われたときにドアを開けておく期間を設定します。
- **Exit Button**:Exit ボタンが接続されている入力ポートを選択します。
- **Switch**:Exit ボタンの入力ポートのスイッチのタイプ(**N/O** または **N/C**)を選択します。

### <span id="page-32-1"></span><span id="page-32-0"></span>Date & Time

日付と時刻を設定できます。正確なログデータを収集するために、日付と時刻を正確に設定してください。

- **1** を押し、管理者レベルの認証情報を使用して認証します。
- **2 SETTINGS** → **DEVICE** → **Date & Time** を選択します。
- **3** 目的の項目を変更します。

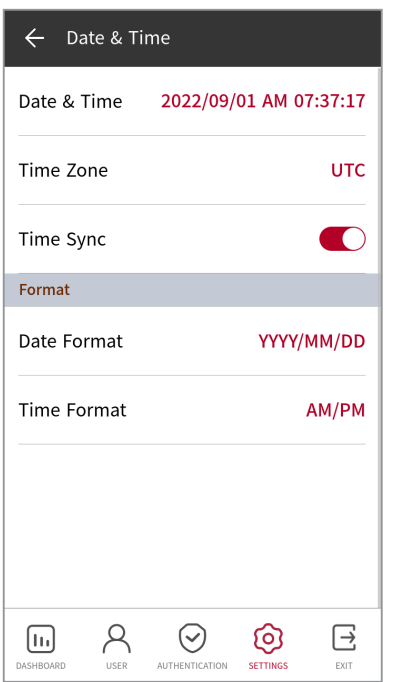

- **Date & Time**:現在の日付と時刻を確認します。手動で変更するには、**Time Sync** を無効にします。
- **Time Zone**:現在の場所の時間基準を設定します。
- **Time Sync**:サーバーと時刻を同期します。サーバーと時刻を同期する場合は、**Time Sync** を有効にします。
- **Date Format**:日付形式を設定します。**YYYY/MM/DD**、**MM/DD/YYYY** および **DD/MM/YYYY** の中から選択できます。
- **Time Format**:時刻形式を設定します。**AM/PM** または **24-Hour** を選択できます。

#### <span id="page-33-0"></span>夏時間

夏時間を適用してデバイスを使用できます。開始時間と終了時間を正しく設定します。

- **1** を押し、管理者レベルの認証情報を使用して認証します。
- **2 SETTINGS** → **DEVICE** → **Daylight Saving Time** を選択して、 を押して夏時間を追加します。
- **3** 希望する項目を選択して、設定を変更します。

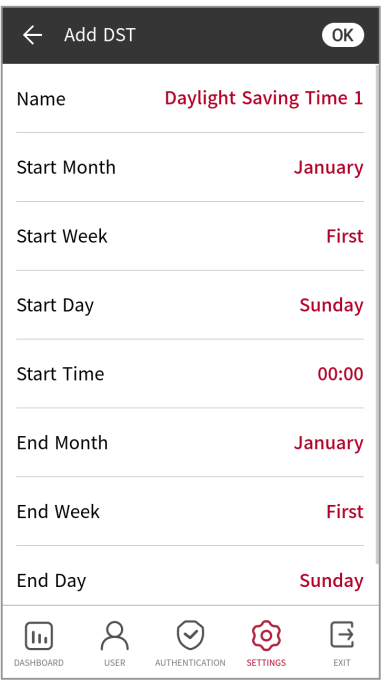

- **Name**:夏時間の名前を設定します。
- **Start Month** / **Start Week** / **Start Day** / **Start Time**:夏時間オプションの開始日時の詳細を設定します。
- **End Month** / **End Week** / **End Day** / **End Time**:夏時間の終了日時の詳細を設定します。

**4** 設定を保存するには、**OK** を押します。

# <span id="page-34-0"></span>デバイス情報

モデル名、デバイス ID、シリアル番号、デバイスおよびファームウェアバージョン、カーネル、および MAC アドレスを表示できます。

- 1 88を押し、管理者レベルの認証情報を使用して認証します。
- **2 SETTINGS** → **DEVICE** → **Device Info** を選択します。**Model Name**、**Device ID**、**Serial No.**、**HW**、**FW**、**Kernel**、および **MAC** を含む情報を表示できます。

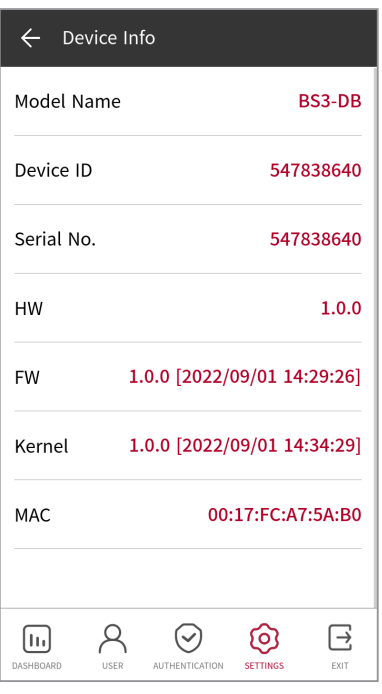

## <span id="page-35-0"></span>メモリー情報

メモリーの使用状況を表示します。

- **1** を押し、管理者レベルの認証情報を使用して認証します。
- **2 SETTINGS** → **DEVICE** → **Memory Info** を選択します。デバイスのメモリーの使用状況を表示します。

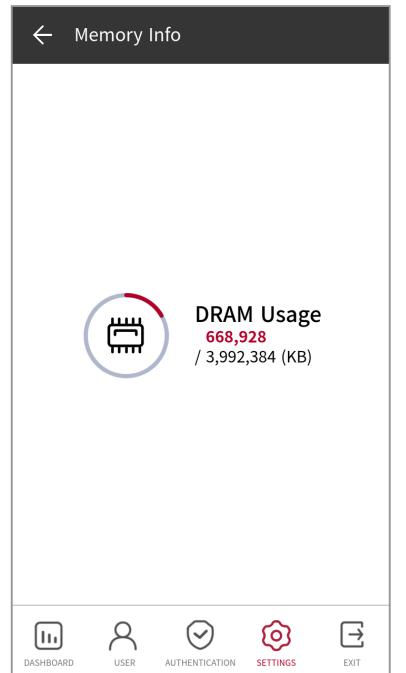

#### USB メモリー

USB メモリーを接続して、ユーザー情報をデバイスにインポートしたり、ログやユーザー情報をデバイスからエクスポートしたりでき ます。ファームウェアをアップグレードすることもできます。

- **1** を押し、管理者レベルの認証情報を使用して認証します。
- **2 SETTINGS** → **DEVICE** → **USB Memory** を選択します。
- **3** 希望する項目を選択して、設定を変更します。

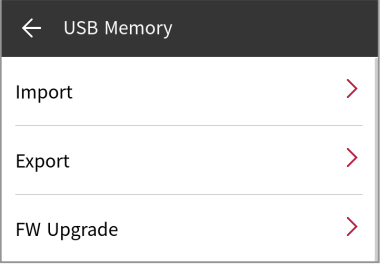

• **Import**:接続されている USB メモリーからユーザー情報をインポートします。

- <span id="page-36-0"></span>• **Export**:接続されている USB メモリーにエクスポートする情報を選択します。
- **FW Upgrade**:接続されているUSBメモリーにファームウェアファイルが保存されている場合、ファームウェアをアップグレー ドします。

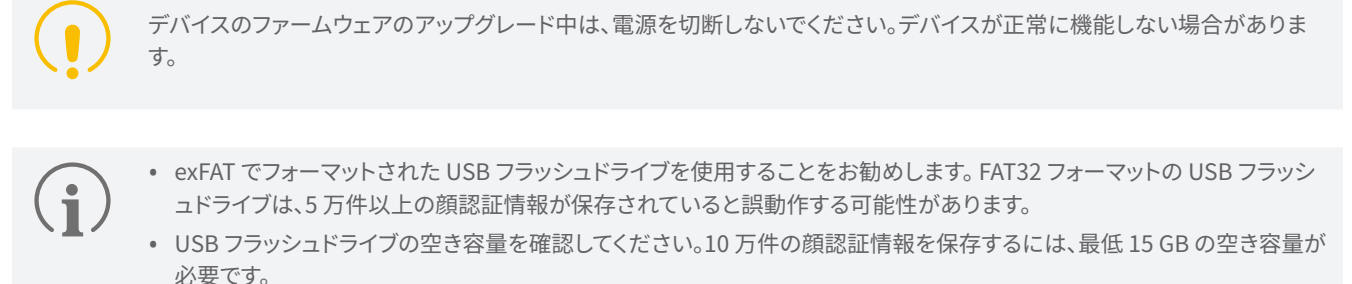

- サポートされている USB メモリーのタイプは次のとおりです。異なるタイプの USB メモリーを使用すると、機能が正常に 動作しない場合があります。
	- ‒ サムスン電子:SUM-BSG 32 GB
	- ‒ LG エレクトロニクス:MU 1 USB 32 GB、MU28GBC 32 GB
	- ‒ サンディスク:Cruzer Blade CZ50 32 GB、CZ48 Ultra USB 3.0 64 GB、CZ80 USB3.0 64 GB、CZ52 64 GB、Cruzer Glide Z60 128 GB、Cruzer Force CZ71 32 GB
	- ‒ ソニー:USM-SA1 32 GB
	- ‒ トランセンド:JetFlash 760 32 GB

上記のサポートされている USBフラッシュドライブはすべて、USB Type-A でテストされています。これらの USBフラッシ ュドライブをBioStation 3 に接続するには、USB Type-C のコネクタが別途必要です。

# セキュアタンパー

タンパーをオンにすると、ユーザー全体、ログ全体、およびセキュリティキーを削除するように設定できます。

- **1** を押し、管理者レベルの認証情報を使用して認証します。
- **2 SETTINGS** → **DEVICE** を選択します。
- **3** タンパーイベントの発生時に登録済みのすべてのユーザー、すべてのログ、およびセキュアキーのデータを削除するには、 **Secure Tamper** を有効にします。

#### <span id="page-37-0"></span>**RTSP**

他のブランドのビデオ管理システム(VMS)を接続して、BioStation 3 ビジュアルカメラで撮影されたビデオを監視できます。

- **1** を押し、管理者レベルの認証情報を使用して認証します。
- **2 SETTINGS** → **DEVICE** → **RTSP** を選択します。
- **3** 希望する項目を選択して、設定を変更します。

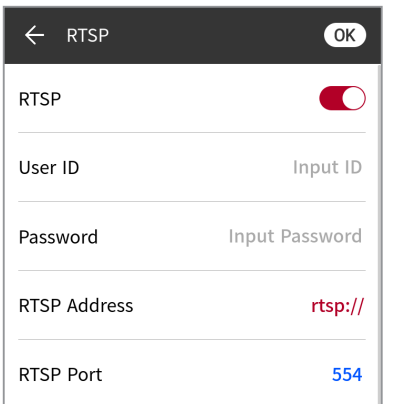

- **RTSP**:**RTSP** を有効にするかどうかを設定できます。**User ID**、**Password**、**RTSP Address**、および **RTSP Port** を設定す るには、このオプションを有効にします。
- **User ID**:ユーザー ID を入力します。ユーザー ID には、英数字と特定の記号(\_、-)の組み合わせで最大 32 文字を使用でき ます。
- **Password**:パスワードを入力します。パスワードには、アルファベット(大文字と小文字)と数字を組み合わせて 8~32 文字 を使用できます。
- **RTSP Address**:RTSP アドレスを入力します。
- **RTSP Port**:RTSP ポート番号を入力します。

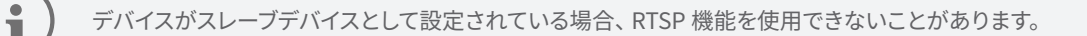

#### 端末再起動

デバイスを再起動できます。

- **1** を押し、管理者レベルの認証情報を使用して認証します。
- **2 SETTINGS** → **DEVICE** → **Restart Device** を選択します。
- **3** デバイスを再起動するには、**OK** を押します。前の画面に戻るには、**Cancel** を押します。

#### <span id="page-38-0"></span>初期設定に戻す

デバイス設定、ネットワーク設定、およびオペレータレベルがリセットされます。

- **1** を押し、管理者レベルの認証情報を使用して認証します。
- **2 SETTINGS** → **DEVICE** → **Restore Default** を選択します。
	- **All settings**:デバイスに保存されているすべての設定をリセットします。すべてのデバイス設定をリセットするには、**OK** を押 します。前の画面に戻るには、**Cancel** を押します。
	- **Keep Network Settings**:ネットワーク設定以外のすべての設定をリセットします。ネットワーク設定以外のすべての設定を リセットするには、**OK** を押します。前の画面に戻るには、**Cancel** を押します。
	- **Factory Default**:デバイスに保存されているすべての情報とルート証明書を削除し、デフォルト設定を復元します。
	- **Delete the Root Certificate**:デバイスに保存されているルート証明書を削除します。
- **3 Restore Default** を進めると、デバイスが再起動します。
	- リセットすると、オペレータレベルもリセットされます。リセット後は、必ずオペレータレベルを再度設定してください。
	- 言語設定はリセット後も変更されません。
	- **Factory Default** メニューは、ルート証明書がデバイスに保存されている場合に使用できます。
	- **Delete the Root Certificate** メニューを使用できるのは、ルート証明書がデバイスに保存されており、管理者が指定さ れている場合のみです。

#### ユーザーID種別

デバイスに登録するユーザー ID のタイプを選択します。

- **1** を押し、管理者レベルの認証情報を使用して認証します。
- **2 SETTINGS** → **DEVICE** → **User ID Type** を選択します。
	- **Number**:ユーザー ID は数字のみで登録できます。
	- **Alphanumeric**:ユーザー ID は英数字と記号(\_、-)で登録できます。
- **3** 目的の項目を選択します。

<span id="page-39-0"></span>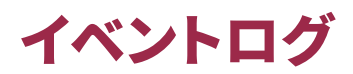

# **イベントログの検索**

条件を設定してログを検索します。

- **1** を押し、管理者レベルの認証情報を使用して認証します。
- 2 DASHBOARD で、「国」を選択します。すべてのイベントログが表示されます。
- 3 Q を押し、特定のログを検索して条件を変更します。

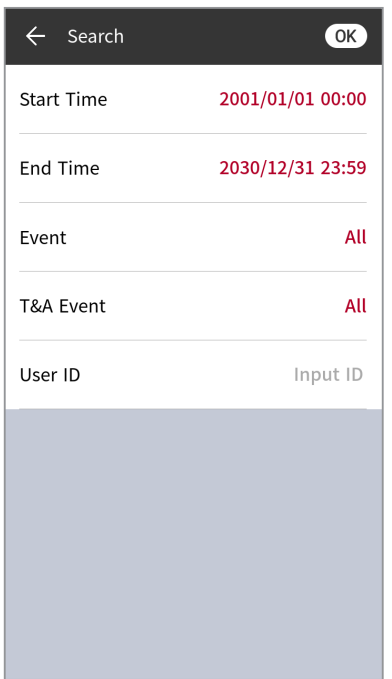

**4** 条件を設定して、**OK** を押すと、条件に一致するログが画面に表示されます。

# **すべてのログの削除**

保存されているすべてのログを削除できます。

- **1** を押し、管理者レベルの認証情報を使用して認証します。
- 2 DASHBOARD で、「国」を選択します。すべてのイベントログが表示されます。
- **3** すべてのログを削除するには、 を選択してから **OK** を押します。前の画面に戻るには、**Cancel** を押します。

# <span id="page-40-0"></span>**ログの使用状況の表示**

ログの使用状態を確認できます。

- **1** を押し、管理者レベルの認証情報を使用して認証します。
- 2 **DASHBOARD** で、 国 → 1 を選択します。デバイスのイベントログとイメージログの使用状況を確認します。

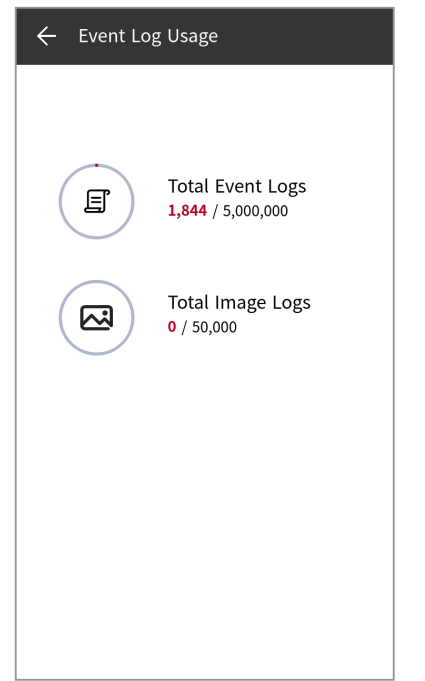

# トラブルシューティング **トラブルシューティング**

# <span id="page-41-0"></span>トラブルシューティング

このトラブルシューティングでは、デバイスの使用時に発生する可能性のある予期しない問題を解決するための情報を提供します。

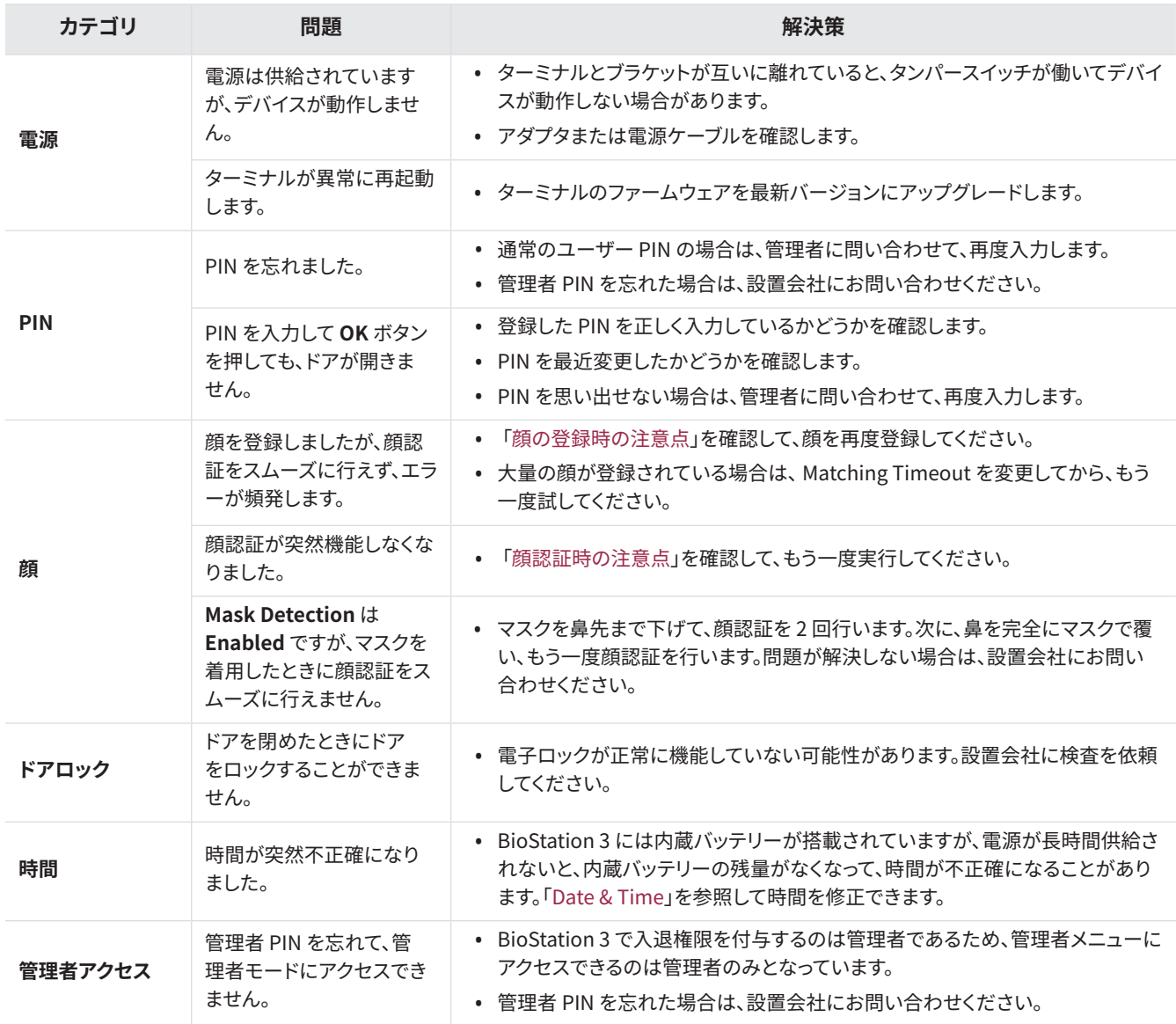

# <span id="page-42-0"></span>製品仕様

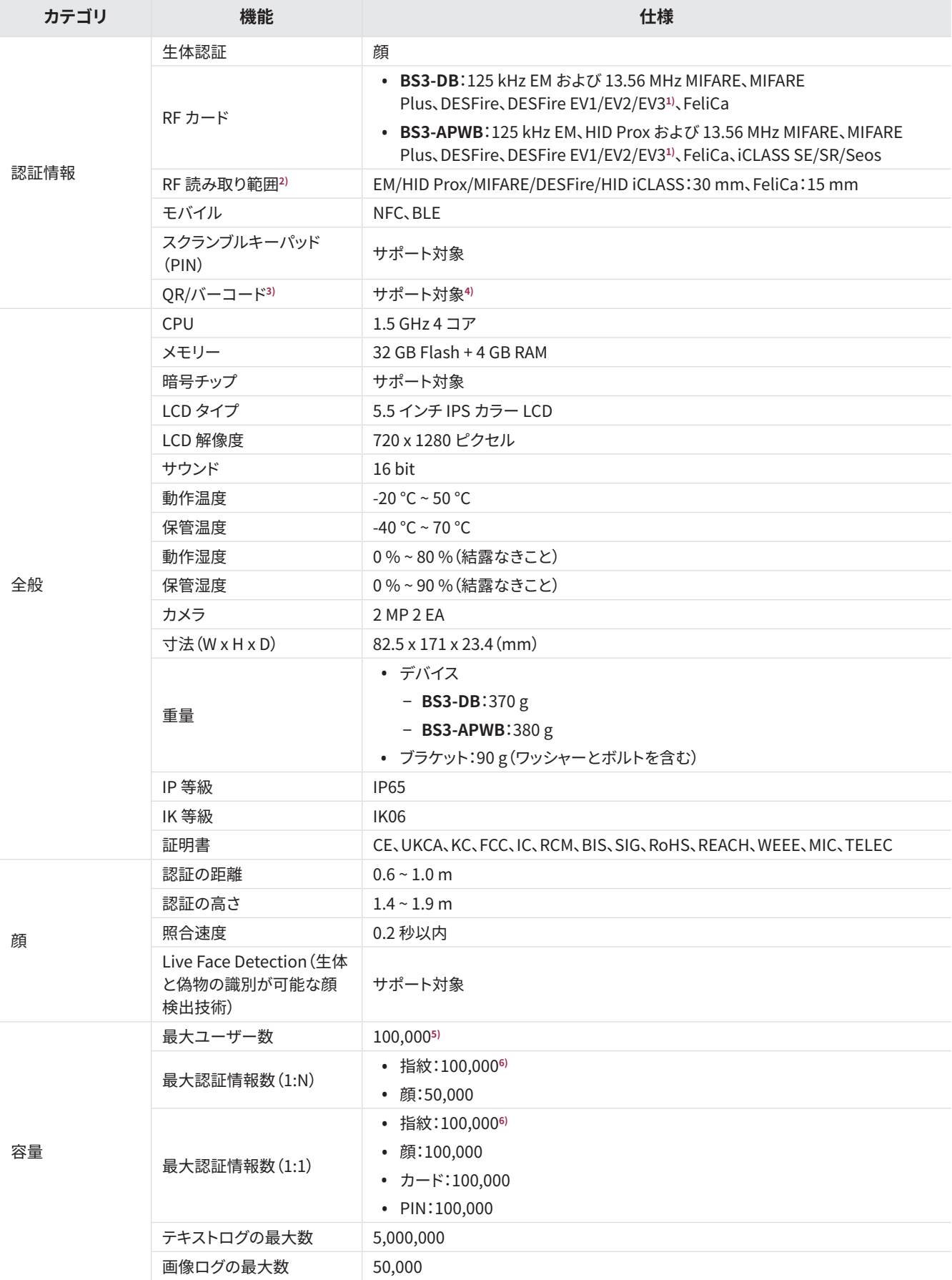

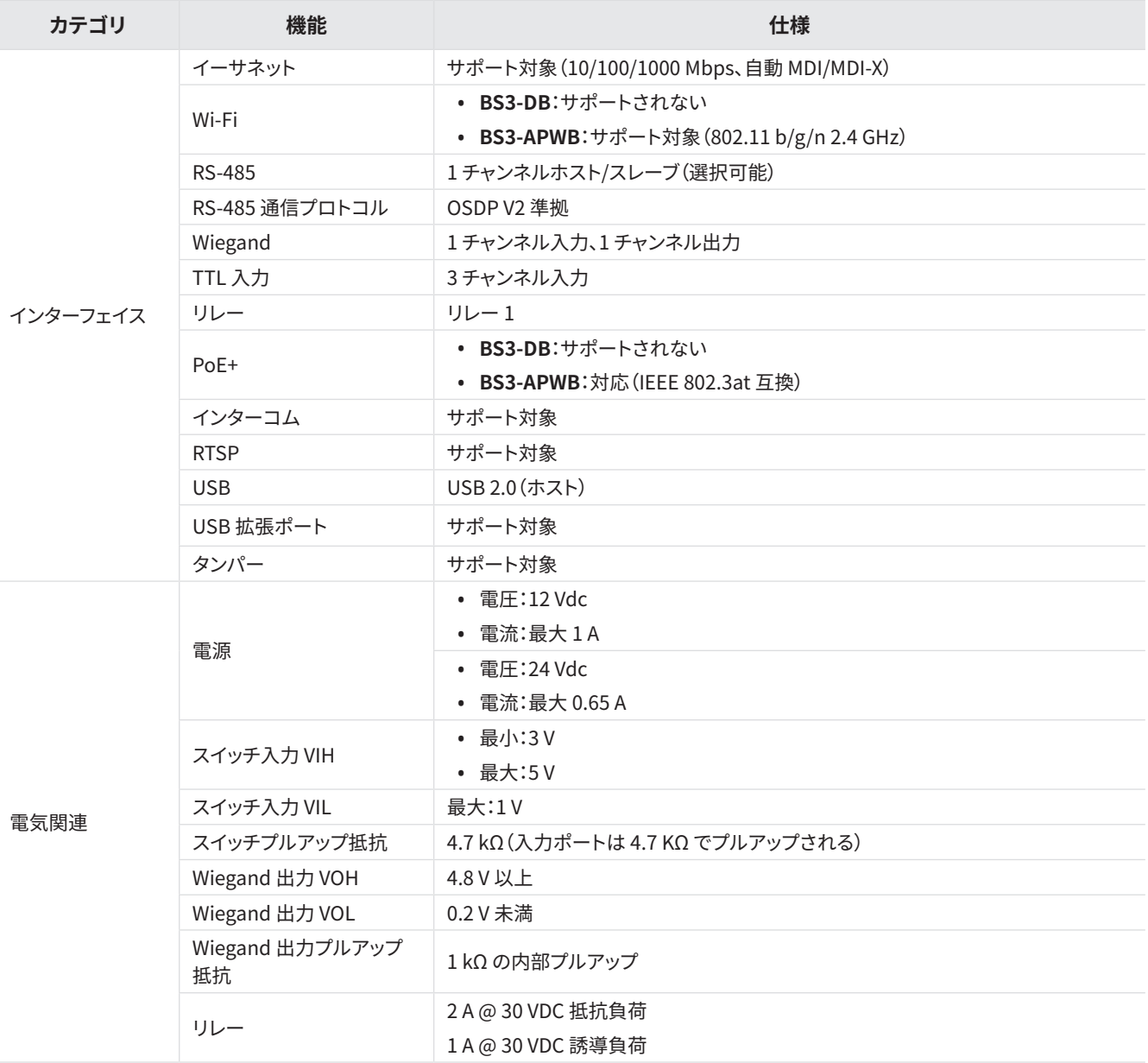

- <span id="page-43-0"></span>1) DESFire EV2/EV3 カードは、DESFire EV1 カードとの下位互換性によりサポートされています。CSN およびスマートカード機能 は、BioStation 3 と互換性があります。
- 2) RF 読み取り範囲は、設置環境によって異なります。
- 3) 最大 32 個の ASCII コードの列で構成される QR/バーコードをサポートします。
- 4) 別途ライセンスが必要です。
- 5) 認証情報データなしで登録されたユーザーの数です。
- 6) 指紋センサーを搭載したデバイスをスレーブとして接続している場合、そのデバイスを指紋認証に使用できます。

(単位:mm)

 $\bigcirc$ 

 $\bigcirc$ 

 $\begin{tabular}{|c|c|} \hline \quad \quad & \quad \quad & \quad \quad \\ \hline \quad \quad & \quad \quad & \quad \quad \\ \hline \quad \quad & \quad \quad & \quad \quad \\ \hline \quad \quad & \quad \quad & \quad \quad \\ \hline \end{tabular}$ 

<span id="page-44-0"></span>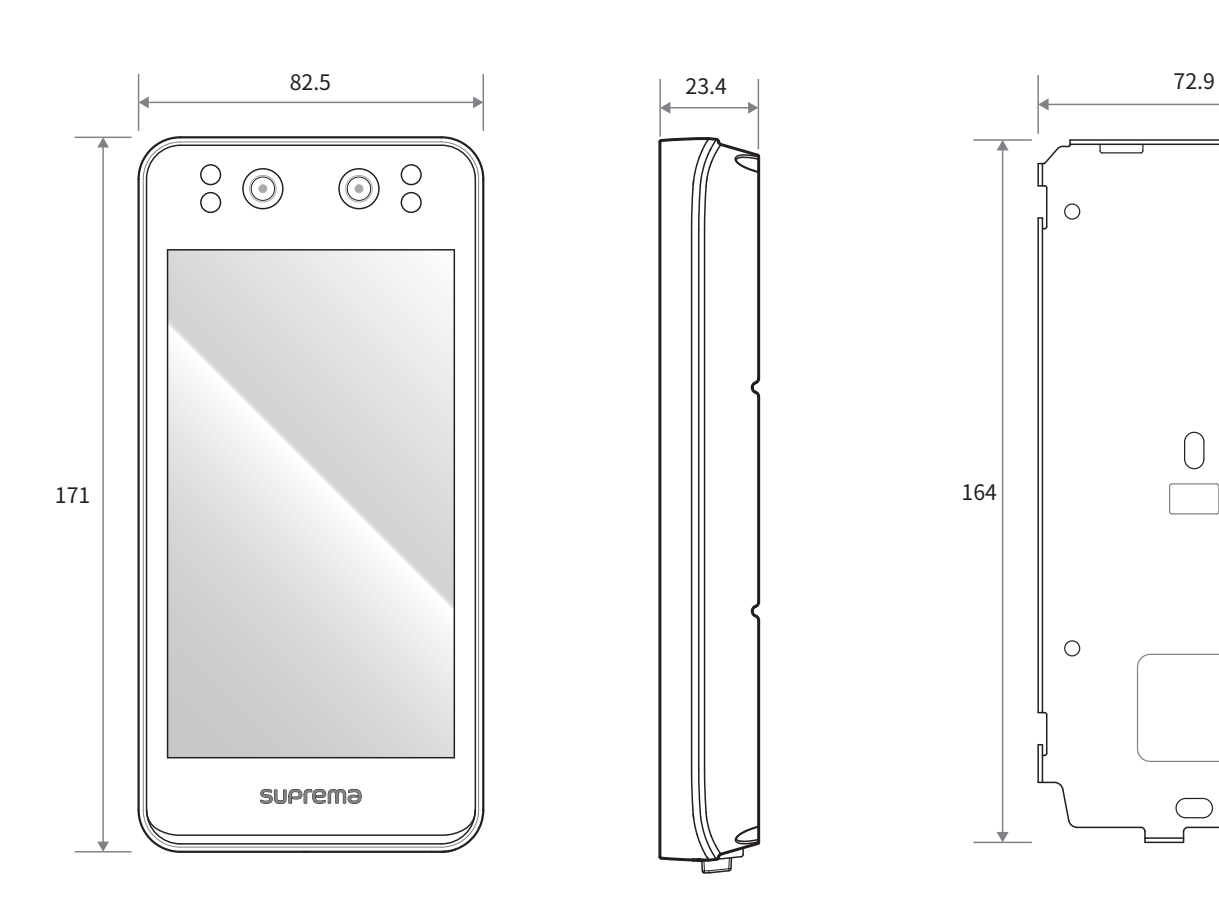

# <span id="page-45-0"></span>規制情報

# **規制およびライセンス**

BioStation 3 に固有のライセンス、規制情報、認証、および遵守マークは、デバイスで確認できます。

- **CE** / **UKCA** / **KC** / **FCC** / **IC** / **RCM** / **BIS** / **MIC** / **TELEC**
- **1** を押し、管理者レベルの認証情報を使用して認証します。
- **2 Regulatory & Licenses** を表示するには、**DASHBOARD** の右上にある を押します。

管理者が指定されていない場合は、 RR を押すと DASHBOARD 画面が表示されます。

# **FCC 準拠情報**

このデバイスは、FCC 規則第 15 部に準拠しています。

動作は、次の 2 つの条件に従います。

(1)このデバイスは、有害な電波干渉を引き起こしてはなりません。また、

(2)このデバイスは、望ましくない動作を引き起こす可能性のある電波干渉を含め、受信したあらゆる電波干渉を許容する必要があ ります。

この装置は、FCC 規則の第 15 部に従って、クラス A デジタルデバイスの制限に準拠していることがテストおよび確認されて います。これらの制限は、装置が商用環境で動作する場合において、有害な電波干渉から適切に保護するためのものです。こ の装置は、無線周波エネルギーを生成、使用、および放射する可能性があり、指示マニュアルに従って設置および使用しない と、無線通信に有害な電波干渉が発生することがあります。居住地域で本装置を動作させると、有害な電波干渉が発生する 可能性があります。その場合、ユーザーは自費で電波干渉を解消することが求められます。

コンプライアンス責任者が明示的に承認していない変更や改造を加えた場合、本装置を操作するユーザーの権限が無効に なる可能性があります。

この送信機を、他のアンテナや送信機と一緒に設置または操作しないでください。

本装置は、制御されていない環境について定められた FCC 放射線被曝制限に準拠しています。本装置は、ラジエータとボデ ィの間に 20cm 以上の距離を空けて設置し、操作する必要があります。この送信機を、他のアンテナや送信機と一緒に設置 または操作しないでください。

# <span id="page-46-0"></span>**EU 適合宣言(CE)**

本製品は、RED(Radio Equipment Directive)2014/53/EU の規定に従って CE マークが添付されています。Suprema Inc. はこれ によって、本製品が RED(Radio Equipment Directive)2014/53/EU の必須要件およびその他の関連規定に準拠していることを宣 言します。

- Bluetooth 出力:-0.1 dBm
- Bluetooth 周波数:2402~2480 MHz
- NFC 周波数:13.56 MHz
- RFID 周波数:13.56 MHz + 125 kHz

詳細については、以下の連絡先までお問い合わせください。

Suprema Inc.

ウェブサイト[:https://www.supremainc.com](https://www.supremainc.com/ko/)

住所:17F-5, Parkview Office Tower, 248, Jeongjail-ro, Seongnam-si, Gyeonggi-do, 13554, Republic of Korea

電話:+82-31-783-4502/Fax:+82-31-783-4503

# <span id="page-47-0"></span>付録

# **免責事項**

- 本書は、Suprema 製品に関する情報について記載したものです。
- 利用規約、販売条件に含まれる Suprema 製品として保証されたもののみ使用権が認められます。明示的、黙示的に関わらず禁 反言またはその他の方法により、いかなる知的財産権も本書によって付与されるものではありません。
- Suprema は、明示的および黙示的に関わらずすべての保証を否認します。これには特定目的への適合性、商品性、または非侵害 性について黙示の保証を含むがこれに限定されません。お客様とSuprema 間で契約書に明示的に記載されている場合はこの 限りではありません。
- 以下のいずれかの状態に該当する Suprema 製品については、すべての保証が無効となります。1)不適切に取り付けられている、 またはハードウェアのシリアル番号、保証日、品質保証ステッカーが変更もしくは除去されている。2) Suprema が許可した方法 以外で使用されている。3) Suprema の認定業者以外の者または第三者によって修正、変更、修理されている。4)不適切な環境条 件における運用または保守が行われている。
- Suprema 製品は、医療、救命、生命維持装置などといった、故障した場合に人身傷害や死亡事故が発生する可能性のある用途で の使用を目的としたものではありません。お客様が意図しない、または許可されていない用途のために Suprema 製品を購入ま たは、使用した場合、意図しない、または許可されていない用途に関連する人身傷害や死亡事故に関する直接的または間接的に 起因するすべての請求、費用、損害、および経費ならびに合理的な弁護士費用については、当該製品の設計または製造に関して Suprema に過失があったと主張する場合であっても、Suprema およびその役員、従業員、子会社、関連会社、販売代理店を免責 するものとします。
- Suprema は、信頼性、機能、設計を向上させるために、予告なく仕様および製品の詳細を変更する場合があります。あらかじめご 了承ください。
- Suprema 製品の使用中に、認証メッセージおよびその他の関連情報の形式で、個人情報が当該製品内に保存される場合があり ます。Suprema 製品内に保存されている個人情報を含むいかなる情報についても、当該製品が Suprema の直接の管理下にな い場合、または関連する規約に当該製品の記載がない場合には、一切の責任を負いません。個人情報を含む保存された情報を 使用する場合、製品使用者の責任において、国内の法令(GDPR など)を遵守し、適切な取り扱いおよび処理を行うものとします。
- 「実装予定」ついては、実装予定という状態に依拠してはなりません。Suprema は、これらについて留保しており、今後の変更に 起因する仕様の変更、非互換性については、一切の責任を負いません。
- 本書で明示的に定められている場合を除き、法律で許可されている最大範囲において、Suprema 製品は「現状のまま」販売され ます。
- 注文前に仕様について確認の必要がある場合は、最寄りの Suprema 営業所・販売代理店にお問い合わせください。

# <span id="page-48-0"></span>**著作権表示**

本文書の著作権は Suprema に帰属します。その他の製品名、商標、登録商標の権利は、これらの権利を所有している各個人または 組織に帰属します。

# **オープンソースライセンス**

- 本製品のソフトウェアは、GPLの下で使用許諾されている「LinuxKernel 4.x」に基づいています。GPLについては、本マニュアルの 「GNU [General](#page-49-1) Public License」を参照してください。
- 本製品は、LGPL の下で使用許諾されている「glibc」を使用します。LGPL については、本マニュアルの「GNU Lesser [General](#page-57-1) Public [License](#page-57-1)」を参照してください。
- 本製品では、OpenSSL およびオリジナル SSLeay のライセンスの下で使用許諾されている「OpenSSL」を使用します。OpenSSL およびオリジナル SSLeay のライセンスについては、本マニュアルの[「OpenSSL](#page-60-1) License」と[「Original](#page-61-1) SSLeay License」を参照し てください。
- 本製品に含まれる、Linux Kernel 4.x に基づいた修正済みソースコードとglibcライブラリのソースコードが必要な場合は、 [support.supremainc.com](https://www.supremainc.com/ko/) にお問い合わせください。

# <span id="page-49-1"></span><span id="page-49-0"></span>GNU General Public License

Version 3, 29 June 2007

Copyright © 2007 Free Software Foundation, Inc. <http://fsf.org/>

Everyone is permitted to copy and distribute verbatim copies of this license document, but changing it is not allowed.

#### **Preamble**

The GNU General Public License is a free, copyleft license for software and other kinds of works.

The licenses for most software and other practical works are designed to take away your freedom to share and change the works. By contrast, the GNU General Public License is intended to guarantee your freedom to share and change all versions of a program--to make sure it remains free software for all its users. We, the Free Software Foundation, use the GNU General Public License for most of our software; it applies also to any other work released this way by its authors. You can apply it to your programs, too.

When we speak of free software, we are referring to freedom, not price. Our General Public Licenses are designed to make sure that you have the freedom to distribute copies of free software (and charge for them if you wish), that you receive source code or can get it if you want it, that you can change the software or use pieces of it in new free programs, and that you know you can do these things.

To protect your rights, we need to prevent others from denying you these rights or asking you to surrender the rights. Therefore, you have certain responsibilities if you distribute copies of the software, or if you modify it: responsibilities to respect the freedom of others.

For example, if you distribute copies of such a program, whether gratis or for a fee, you must pass on to the recipients the same freedoms that you received. You must make sure that they, too, receive or can get the source code. And you must show them these terms so they know their rights.

Developers that use the GNU GPL protect your rights with two steps: (1) assert copyright on the software, and (2) offer you this License giving you legal permission to copy, distribute and/or modify it.

For the developers' and authors' protection, the GPL clearly explains that there is no warranty for this free software. For both users' and authors' sake, the GPL requires that modified versions be marked as changed, so that their problems will not be attributed erroneously to authors of previous versions.

Some devices are designed to deny users access to install or run modified versions of the software inside them, although the manufacturer can do so. This is fundamentally incompatible with the aim of protecting users' freedom to change the software. The systematic pattern of such abuse occurs in the area of products for individuals to use, which is precisely where it is most unacceptable. Therefore, we have designed this version of the GPL to prohibit the practice for those products. If such problems arise substantially in other domains, we stand ready to extend this provision to those domains in future versions of the GPL, as needed to protect the freedom of users.

Finally, every program is threatened constantly by software patents. States should not allow patents to restrict development and use of software on general-purpose computers, but in those that do, we wish to avoid the special danger that patents applied to a free program could make it effectively proprietary. To prevent this, the GPL assures that patents cannot be used to render the program non-free.

The precise terms and conditions for copying, distribution and modification follow.

#### **TERMS AND CONDITIONS**

#### **0. Definitions.**

"This License" refers to version 3 of the GNU General Public License.

"Copyright" also means copyright-like laws that apply to other kinds of works, such as semiconductor masks.

"The Program" refers to any copyrightable work licensed under this License. Each licensee is addressed as "you". "Licensees" and "recipients" may be individuals or organizations.

To "modify" a work means to copy from or adapt all or part of the work in a fashion requiring copyright permission, other than the making of an exact copy. The resulting work is called a "modified version" of the earlier work or a work "based on" the earlier work.

A "covered work" means either the unmodified Program or a work based on the Program.

To "propagate" a work means to do anything with it that, without permission, would make you directly or secondarily liable for infringement under applicable copyright law, except executing it on a computer or modifying a private copy. Propagation includes copying, distribution (with or without modification), making available to the public, and in some countries other activities as well.

To "convey" a work means any kind of propagation that enables other parties to make or receive copies. Mere interaction with a user through a computer network, with no transfer of a copy, is not conveying.

An interactive user interface displays "Appropriate Legal Notices" to the extent that it includes a convenient and prominently visible feature that (1) displays an appropriate copyright notice, and (2) tells the user that there is no warranty for the work (except to the extent that warranties are provided), that licensees may convey the work under this License, and how to view a copy of this License. If the interface presents a list of user commands or options, such as a menu, a prominent item in the list meets this criterion.

#### **1. Source Code.**

The "source code" for a work means the preferred form of the work for making modifications to it. "Object code" means any non-source form of a work.

A "Standard Interface" means an interface that either is an official standard defined by a recognized standards body, or, in the case of interfaces specified for a particular programming language, one that is widely used among developers working in that language.

The "System Libraries" of an executable work include anything, other than the work as a whole, that (a) is included in the normal form of packaging a Major Component, but which is not part of that Major Component, and (b) serves only to enable use of the work with that Major Component, or to implement a Standard Interface for which an implementation is available to the public in source code form. A "Major Component", in this context, means a major essential component (kernel, window system, and so on) of the specific operating system (if any) on which the executable work runs, or a compiler used to produce the work, or an object code interpreter used to run it.

The "Corresponding Source" for a work in object code form means all the source code needed to generate, install, and (for an executable work) run the object code and to modify the work, including scripts to control those activities. However, it does not include the work's System Libraries, or general-purpose tools or generally available free programs which are used unmodified in performing those activities but which are not part of the work. For example, Corresponding Source includes interface definition files associated with source files for the work, and the source code for shared libraries and dynamically linked subprograms that the work is specifically designed to require, such as by intimate data communication or control flow between those subprograms and other parts of the work.

The Corresponding Source need not include anything that users can regenerate automatically from other parts of the Corresponding Source.

The Corresponding Source for a work in source code form is that same work.

#### **2. Basic Permissions.**

All rights granted under this License are granted for the term of copyright on the Program, and are irrevocable provided the stated conditions are met. This License explicitly affirms your unlimited permission to run the unmodified Program. The output from running a covered work is covered by this License only if the output, given its content, constitutes a covered work. This License acknowledges your rights of fair use or other equivalent, as provided by copyright law.

You may make, run and propagate covered works that you do not convey, without conditions so long as your license otherwise remains in force. You may convey covered works to others for the sole purpose of having them make modifications exclusively for you, or provide you with facilities for running those works, provided that you comply with the terms of this License in conveying all material for which you do not control copyright. Those thus making or running the covered works for you must do so exclusively on your behalf, under your direction and control, on terms that prohibit them from making any copies of your copyrighted material outside their relationship with you.

Conveying under any other circumstances is permitted solely under the conditions stated below. Sublicensing is not allowed; section 10 makes it unnecessary.

#### **3. Protecting Users' Legal Rights From Anti-Circumvention Law.**

No covered work shall be deemed part of an effective technological measure under any applicable law fulfilling obligations under article 11 of the WIPO copyright treaty adopted on 20 December 1996, or similar laws prohibiting or restricting circumvention of such measures.

When you convey a covered work, you waive any legal power to forbid circumvention of technological measures to the extent such circumvention is effected by exercising rights under this License with respect to the covered work, and you disclaim any intention to limit operation or modification of the work as a means of enforcing, against the work's users, your or third parties' legal rights to forbid circumvention of technological measures.

#### **4. Conveying Verbatim Copies.**

You may convey verbatim copies of the Program's source code as you receive it, in any medium, provided that you conspicuously and appropriately publish on each copy an appropriate copyright notice; keep intact all notices stating that this License and any non-permissive terms added in accord with section 7 apply to the code; keep intact all notices of the absence of any warranty; and give all recipients a copy of this License along with the Program.

You may charge any price or no price for each copy that you convey, and you may offer support or warranty protection for a fee.

#### **5. Conveying Modified Source Versions.**

You may convey a work based on the Program, or the modifications to produce it from the Program, in the form of source code under the terms of section 4, provided that you also meet all of these conditions:

- a) The work must carry prominent notices stating that you modified it, and giving a relevant date.
- b) The work must carry prominent notices stating that it is released under this License and any conditions added under section 7. This requirement modifies the requirement in section 4 to "keep intact all notices".
- c) You must license the entire work, as a whole, under this License to anyone who comes into possession of a copy. This License will therefore apply, along with any applicable section 7 additional terms, to the whole of the work, and all its parts, regardless of how they are packaged. This License gives no permission to license the work in any other way, but it does not invalidate such permission if you have separately received it.
- d) If the work has interactive user interfaces, each must display Appropriate Legal Notices; however, if the Program has interactive interfaces that do not display Appropriate Legal Notices, your work need not make them do so.

A compilation of a covered work with other separate and independent works, which are not by their nature extensions of the covered work, and which are not combined with it such as to form a larger program, in or on a volume of a storage or distribution medium, is called an "aggregate" if the compilation and its resulting copyright are not used to limit the access or legal rights of the compilation's users beyond what the individual works permit. Inclusion of a covered work in an aggregate does not cause this License to apply to the other parts of the aggregate.

#### **6. Conveying Non-Source Forms.**

You may convey a covered work in object code form under the terms of sections 4 and 5, provided that you also convey the machine-readable Corresponding Source under the terms of this License, in one of these ways:

- a) Convey the object code in, or embodied in, a physical product (including a physical distribution medium), accompanied by the Corresponding Source fixed on a durable physical medium customarily used for software interchange.
- b) Convey the object code in, or embodied in, a physical product (including a physical distribution medium), accompanied by a written offer, valid for at least three years and valid for as long as you offer spare parts or customer support for that product model, to give anyone who possesses the object code either (1) a copy of the Corresponding Source for all the software in the product that is covered by this License, on a durable physical medium customarily used for software interchange, for a price no more than your reasonable cost of physically performing this conveying of source, or (2) access to copy the Corresponding Source from a network server at no charge.
- c) Convey individual copies of the object code with a copy of the written offer to provide the Corresponding Source. This alternative is allowed only occasionally and noncommercially, and only if you received the object code with such an offer, in accord with subsection 6b.
- d) Convey the object code by offering access from a designated place (gratis or for a charge), and offer equivalent access to the Corresponding Source in the same way through the same place at no further charge. You need not require recipients to copy the Corresponding Source along with the object code. If the place to copy the object code is a network server, the Corresponding Source may be on a different server (operated by you or a third party) that supports equivalent copying facilities, provided you maintain clear directions next to the object code saying where to find the Corresponding Source. Regardless of what server hosts the Corresponding Source, you remain obligated to ensure that it is available for as long as needed to satisfy these requirements.
- e) Convey the object code using peer-to-peer transmission, provided you inform other peers where the object code and Corresponding Source of the work are being offered to the general public at no charge under subsection 6d.

A separable portion of the object code, whose source code is excluded from the Corresponding Source as a System Library, need not be included in conveying the object code work.

A "User Product" is either (1) a "consumer product", which means any tangible personal property which is normally used for personal, family, or household purposes, or (2) anything designed or sold for incorporation into a dwelling. In determining whether a product is a consumer product, doubtful cases shall be resolved in favor of coverage. For a particular product received by a particular user, "normally used" refers to a typical or common use of that class of product, regardless of the status of the particular user or of the way in which the particular user actually uses, or expects or is expected to use, the product. A product is a consumer product regardless of whether the product has substantial commercial, industrial or non-consumer uses, unless such uses represent the only significant mode of use of the product.

"Installation Information" for a User Product means any methods, procedures, authorization keys, or other information required to install and execute modified versions of a covered work in that User Product from a modified version of its Corresponding Source. The information must suffice to ensure that the continued functioning of the modified object code is in no case prevented or interfered with solely because modification has been made.

If you convey an object code work under this section in, or with, or specifically for use in, a User Product, and the conveying occurs as part of a transaction in which the right of possession and use of the User Product is transferred to the recipient in perpetuity or for a fixed term (regardless of how the transaction is characterized), the Corresponding Source conveyed under this section must be accompanied by the Installation Information. But this requirement does not apply if neither you nor any third party retains the ability to install modified object code on the User Product (for example, the work has been installed in ROM).

The requirement to provide Installation Information does not include a requirement to continue to provide support service, warranty, or updates for a work that has been modified or installed by the recipient, or for the User Product in which it has been modified or installed. Access to a network may be denied when the modification itself materially and adversely affects the operation of the network or violates the rules and protocols for communication across the network.

Corresponding Source conveyed, and Installation Information provided, in accord with this section must be in a format that is publicly documented (and with an implementation available to the public in source code form), and must require no special password or key for unpacking, reading or copying.

#### **7. Additional Terms.**

"Additional permissions" are terms that supplement the terms of this License by making exceptions from one or more of its conditions. Additional permissions that are applicable to the entire Program shall be treated as though they were included in this License, to the extent that they are valid under applicable law. If additional permissions apply only to part of the Program, that part may be used separately under those permissions, but the entire Program remains governed by this License without regard to the additional permissions.

When you convey a copy of a covered work, you may at your option remove any additional permissions from that copy, or from any part of it. (Additional permissions may be written to require their own removal in certain cases when you modify the work.) You may place additional permissions on material, added by you to a covered work, for which you have or can give appropriate copyright permission.

Notwithstanding any other provision of this License, for material you add to a covered work, you may (if authorized by the copyright holders of that material) supplement the terms of this License with terms:

- a) Disclaiming warranty or limiting liability differently from the terms of sections 15 and 16 of this License; or
- b) Requiring preservation of specified reasonable legal notices or author attributions in that material or in the Appropriate Legal Notices displayed by works containing it; or
- c) Prohibiting misrepresentation of the origin of that material, or requiring that modified versions of such material be marked in reasonable ways as different from the original version; or
- d) Limiting the use for publicity purposes of names of licensors or authors of the material; or
- e) Declining to grant rights under trademark law for use of some trade names, trademarks, or service marks; or
- f) Requiring indemnification of licensors and authors of that material by anyone who conveys the material (or modified versions of it) with contractual assumptions of liability to the recipient, for any liability that these contractual assumptions directly impose on those licensors and authors.

All other non-permissive additional terms are considered "further restrictions" within the meaning of section 10. If the Program as you received it, or any part of it, contains a notice stating that it is governed by this License along with a term that is a further restriction, you may remove that term. If a license document contains a further restriction but permits relicensing or conveying under this License, you may add to a covered work material governed by the terms of that license document, provided that the further restriction does not survive such relicensing or conveying.

If you add terms to a covered work in accord with this section, you must place, in the relevant source files, a statement of the additional terms that apply to those files, or a notice indicating where to find the applicable terms.

Additional terms, permissive or non-permissive, may be stated in the form of a separately written license, or stated as exceptions; the above requirements apply either way.

#### **8. Termination.**

You may not propagate or modify a covered work except as expressly provided under this License. Any attempt otherwise to propagate or modify it is void, and will automatically terminate your rights under this License (including any patent licenses granted under the third paragraph of section 11).

However, if you cease all violation of this License, then your license from a particular copyright holder is reinstated (a) provisionally, unless and until the copyright holder explicitly and finally terminates your license, and (b) permanently, if the copyright holder fails to notify you of the violation by some reasonable means prior to 60 days after the cessation.

Moreover, your license from a particular copyright holder is reinstated permanently if the copyright holder notifies you of the violation by some reasonable means, this is the first time you have received notice of violation of this License (for any work) from that copyright holder, and you cure the violation prior to 30 days after your receipt of the notice.

Termination of your rights under this section does not terminate the licenses of parties who have received copies or rights from you under this License. If your rights have been terminated and not permanently reinstated, you do not qualify to receive new licenses for the same material under section 10.

#### **9. Acceptance Not Required for Having Copies.**

You are not required to accept this License in order to receive or run a copy of the Program. Ancillary propagation of a covered work occurring solely as a consequence of using peer-to-peer transmission to receive a copy likewise does not require acceptance. However, nothing other than this License grants you permission to propagate or modify any covered work. These actions infringe copyright if you do not accept this License. Therefore, by modifying or propagating a covered work, you indicate your acceptance of this License to do so.

#### **10. Automatic Licensing of Downstream Recipients.**

Each time you convey a covered work, the recipient automatically receives a license from the original licensors, to run, modify and propagate that work, subject to this License. You are not responsible for enforcing compliance by third parties with this License.

An "entity transaction" is a transaction transferring control of an organization, or substantially all assets of one, or subdividing an organization, or merging organizations. If propagation of a covered work results from an entity transaction, each party to that transaction who receives a copy of the work also receives whatever licenses to the work the party's predecessor in interest had or could give under the previous paragraph, plus a right to possession of the Corresponding Source of the work from the predecessor in interest, if the predecessor has it or can get it with reasonable efforts.

You may not impose any further restrictions on the exercise of the rights granted or affirmed under this License. For example, you may not impose a license fee, royalty, or other charge for exercise of rights granted under this License, and you may not initiate litigation (including a cross-claim or counterclaim in a lawsuit) alleging that any patent claim is infringed by making, using, selling, offering for sale, or importing the Program or any portion of it.

#### **11. Patents.**

A "contributor" is a copyright holder who authorizes use under this License of the Program or a work on which the Program is based. The work thus licensed is called the contributor's "contributor version".

A contributor's "essential patent claims" are all patent claims owned or controlled by the contributor, whether already acquired or hereafter acquired, that would be infringed by some manner, permitted by this License, of making, using, or selling its contributor version, but do not include claims that would be infringed only as a consequence of further modification of the contributor version. For purposes of this definition, "control" includes the right to grant patent sublicenses in a manner consistent with the requirements of this License.

Each contributor grants you a non-exclusive, worldwide, royalty-free patent license under the contributor's essential patent claims, to make, use, sell, offer for sale, import and otherwise run, modify and propagate the contents of its contributor version.

In the following three paragraphs, a "patent license" is any express agreement or commitment, however denominated, not to enforce a patent (such as an express permission to practice a patent or covenant not to sue for patent infringement). To "grant" such a patent license to a party means to make such an agreement or commitment not to enforce a patent against the party.

If you convey a covered work, knowingly relying on a patent license, and the Corresponding Source of the work is not available for anyone to copy, free of charge and under the terms of this License, through a publicly available network server or other readily accessible means, then you must either (1) cause the Corresponding Source to be so available, or (2) arrange to deprive yourself of the benefit of the patent license for this particular work, or (3) arrange, in a manner consistent with the requirements of this License, to extend the patent license to downstream recipients. "Knowingly relying" means you have actual knowledge that, but for the patent license, your conveying the covered work in a country, or your recipient's use of the covered work in a country, would infringe one or more identifiable patents in that country that you have reason to believe are valid.

If, pursuant to or in connection with a single transaction or arrangement, you convey, or propagate by procuring conveyance of, a covered work, and grant a patent license to some of the parties receiving the covered work authorizing them to use, propagate, modify or convey a specific copy of the covered work, then the patent license you grant is automatically extended to all recipients of the covered work and works based on it.

A patent license is "discriminatory" if it does not include within the scope of its coverage, prohibits the exercise of, or is conditioned on the non-exercise of one or more of the rights that are specifically granted under this License. You may not convey a covered work if you are a party to an arrangement with a third party that is in the business of distributing software, under which you make payment to the third party based on the extent of your activity of conveying the work, and under which the third party grants, to any of the parties who would receive the covered work from you, a discriminatory patent license (a) in connection with copies of the covered work conveyed by you (or copies made from those copies), or (b) primarily for and in connection with specific products or compilations that contain the covered work, unless you entered into that arrangement, or that patent license was granted, prior to 28 March 2007.

Nothing in this License shall be construed as excluding or limiting any implied license or other defenses to infringement that may otherwise be available to you under applicable patent law.

#### **12. No Surrender of Others' Freedom.**

If conditions are imposed on you (whether by court order, agreement or otherwise) that contradict the conditions of this License, they do not excuse you from the conditions of this License. If you cannot convey a covered work so as to satisfy simultaneously your obligations under this License and any other pertinent obligations, then as a consequence you may not convey it at all. For example, if you agree to terms that obligate you to collect a royalty for further conveying from those to whom you convey the Program, the only way you could satisfy both those terms and this License would be to refrain entirely from conveying the Program.

#### **13. Use with the GNU Affero General Public License.**

Notwithstanding any other provision of this License, you have permission to link or combine any covered work with a work licensed under version 3 of the GNU Affero General Public License into a single combined work, and to convey the resulting work. The terms of this License will continue to apply to the part which is the covered work, but the special requirements of the GNU Affero General Public License, section 13, concerning interaction through a network will apply to the combination as such.

#### **14. Revised Versions of this License.**

The Free Software Foundation may publish revised and/or new versions of the GNU General Public License from time to time. Such new versions will be similar in spirit to the present version, but may differ in detail to address new problems or concerns.

Each version is given a distinguishing version number. If the Program specifies that a certain numbered version of the GNU General Public License "or any later version" applies to it, you have the option of following the terms and conditions either of that numbered version or of any later version published by the Free Software Foundation. If the Program does not specify a version number of the GNU General Public License, you may choose any version ever published by the Free Software Foundation.

If the Program specifies that a proxy can decide which future versions of the GNU General Public License can be used, that proxy's public statement of acceptance of a version permanently authorizes you to choose that version for the Program.

Later license versions may give you additional or different permissions. However, no additional obligations are imposed on any author or copyright holder as a result of your choosing to follow a later version.

#### **15. Disclaimer of Warranty.**

THERE IS NO WARRANTY FOR THE PROGRAM, TO THE EXTENT PERMITTED BY APPLICABLE LAW. EXCEPT WHEN OTHERWISE STATED IN WRITING THE COPYRIGHT HOLDERS AND/OR OTHER PARTIES PROVIDE THE PROGRAM "AS IS" WITHOUT WARRANTY OF ANY KIND, EITHER EXPRESSED OR IMPLIED, INCLUDING, BUT NOT LIMITED TO, THE IMPLIED WARRANTIES OF MERCHANTABILITY AND FITNESS FOR A PARTICULAR PURPOSE. THE ENTIRE RISK AS TO THE QUALITY AND PERFORMANCE OF THE PROGRAM IS WITH YOU. SHOULD THE PROGRAM PROVE DEFECTIVE, YOU ASSUME THE COST OF ALL NECESSARY SERVICING, REPAIR OR CORRECTION.

#### <span id="page-57-0"></span>**16. Limitation of Liability.**

IN NO EVENT UNLESS REQUIRED BY APPLICABLE LAW OR AGREED TO IN WRITING WILL ANY COPYRIGHT HOLDER, OR ANY OTHER PARTY WHO MODIFIES AND/OR CONVEYS THE PROGRAM AS PERMITTED ABOVE, BE LIABLE TO YOU FOR DAMAGES, INCLUDING ANY GENERAL, SPECIAL, INCIDENTAL OR CONSEQUENTIAL DAMAGES ARISING OUT OF THE USE OR INABILITY TO USE THE PROGRAM (INCLUDING BUT NOT LIMITED TO LOSS OF DATA OR DATA BEING RENDERED INACCURATE OR LOSSES SUSTAINED BY YOU OR THIRD PARTIES OR A FAILURE OF THE PROGRAM TO OPERATE WITH ANY OTHER PROGRAMS), EVEN IF SUCH HOLDER OR OTHER PARTY HAS BEEN ADVISED OF THE POSSIBILITY OF SUCH DAMAGES.

#### **17. Interpretation of Sections 15 and 16.**

If the disclaimer of warranty and limitation of liability provided above cannot be given local legal effect according to their terms, reviewing courts shall apply local law that most closely approximates an absolute waiver of all civil liability in connection with the Program, unless a warranty or assumption of liability accompanies a copy of the Program in return for a fee.

END OF TERMS AND CONDITIONS

### <span id="page-57-1"></span>GNU Lesser General Public License

#### Version 3, 29 June 2007

Copyright © 2007 Free Software Foundation, Inc. <http://fsf.org/>

Everyone is permitted to copy and distribute verbatim copies of this license document, but changing it is not allowed.

This version of the GNU Lesser General Public License incorporates the terms and conditions of version 3 of the GNU General Public License, supplemented by the additional permissions listed below.

#### **0. Additional Definitions.**

As used herein, "this License" refers to version 3 of the GNU Lesser General Public License, and the "GNU GPL" refers to version 3 of the GNU General Public License.

"The Library" refers to a covered work governed by this License, other than an Application or a Combined Work as defined below.

An "Application" is any work that makes use of an interface provided by the Library, but which is not otherwise based on the Library. Defining a subclass of a class defined by the Library is deemed a mode of using an interface provided by the Library.

A "Combined Work" is a work produced by combining or linking an Application with the Library. The particular version of the Library with which the Combined Work was made is also called the "Linked Version".

The "Minimal Corresponding Source" for a Combined Work means the Corresponding Source for the Combined Work, excluding any source code for portions of the Combined Work that, considered in isolation, are based on the Application, and not on the Linked Version.

The "Corresponding Application Code" for a Combined Work means the object code and/or source code for the Application, including any data and utility programs needed for reproducing the Combined Work from the Application, but excluding the System Libraries of the Combined Work.

#### **1. Exception to Section 3 of the GNU GPL.**

You may convey a covered work under sections 3 and 4 of this License without being bound by section 3 of the GNU GPL.

#### **2. Conveying Modified Versions.**

If you modify a copy of the Library, and, in your modifications, a facility refers to a function or data to be supplied by an Application that uses the facility (other than as an argument passed when the facility is invoked), then you may convey a copy of the modified version:

- a) under this License, provided that you make a good faith effort to ensure that, in the event an Application does not supply the function or data, the facility still operates, and performs whatever part of its purpose remains meaningful, or
- b) under the GNU GPL, with none of the additional permissions of this License applicable to that copy.

#### **3. Object Code Incorporating Material from Library Header Files.**

The object code form of an Application may incorporate material from a header file that is part of the Library. You may convey such object code under terms of your choice, provided that, if the incorporated material is not limited to numerical parameters, data structure layouts and accessors, or small macros, inline functions and templates (ten or fewer lines in length), you do both of the following:

- a) Give prominent notice with each copy of the object code that the Library is used in it and that the Library and its use are covered by this License.
- b) Accompany the object code with a copy of the GNU GPL and this license document.

#### **4. Combined Works.**

You may convey a Combined Work under terms of your choice that, taken together, effectively do not restrict modification of the portions of the Library contained in the Combined Work and reverse engineering for debugging such modifications, if you also do each of the following:

- a) Give prominent notice with each copy of the Combined Work that the Library is used in it and that the Library and its use are covered by this License.
- b) Accompany the Combined Work with a copy of the GNU GPL and this license document.
- c) For a Combined Work that displays copyright notices during execution, include the copyright notice for the Library among these notices, as well as a reference directing the user to the copies of the GNU GPL and this license document.

**付録**

- d) Do one of the following:
	- 0) Convey the Minimal Corresponding Source under the terms of this License, and the Corresponding Application Code in a form suitable for, and under terms that permit, the user to recombine or relink the Application with a modified version of the Linked Version to produce a modified Combined Work, in the manner specified by section 6 of the GNU GPL for conveying Corresponding Source.
	- 1) Use a suitable shared library mechanism for linking with the Library. A suitable mechanism is one that (a) uses at run time a copy of the Library already present on the user's computer system, and (b) will operate properly with a modified version of the Library that is interface-compatible with the Linked Version.
- e) Provide Installation Information, but only if you would otherwise be required to provide such information under section 6 of the GNU GPL, and only to the extent that such information is necessary to install and execute a modified version of the Combined Work produced by recombining or relinking the Application with a modified version of the Linked Version. (If you use option 4d0, the Installation Information must accompany the Minimal Corresponding Source and Corresponding Application Code. If you use option 4d1, you must provide the Installation Information in the manner specified by section 6 of the GNU GPL for conveying Corresponding Source.)

#### **5. Combined Libraries.**

You may place library facilities that are a work based on the Library side by side in a single library together with other library facilities that are not Applications and are not covered by this License, and convey such a combined library under terms of your choice, if you do both of the following:

- a) Accompany the combined library with a copy of the same work based on the Library, uncombined with any other library facilities, conveyed under the terms of this License.
- b) Give prominent notice with the combined library that part of it is a work based on the Library, and explaining where to find the accompanying uncombined form of the same work.

#### **6. Revised Versions of the GNU Lesser General Public License.**

The Free Software Foundation may publish revised and/or new versions of the GNU Lesser General Public License from time to time. Such new versions will be similar in spirit to the present version, but may differ in detail to address new problems or concerns.

Each version is given a distinguishing version number. If the Library as you received it specifies that a certain numbered version of the GNU Lesser General Public License "or any later version" applies to it, you have the option of following the terms and conditions either of that published version or of any later version published by the Free Software Foundation. If the Library as you received it does not specify a version number of the GNU Lesser General Public License, you may choose any version of the GNU Lesser General Public License ever published by the Free Software Foundation.

If the Library as you received it specifies that a proxy can decide whether future versions of the GNU Lesser General Public License shall apply, that proxy's public statement of acceptance of any version is permanent authorization for you to choose that version for the Library.

# <span id="page-60-1"></span><span id="page-60-0"></span>OpenSSL License

Copyright (c) 1998-2017 The OpenSSL Project. All rights reserved.

Redistribution and use in source and binary forms, with or without modification, are permitted provided that the following conditions are met:

- 1. Redistributions of source code must retain the above copyright notice, this list of conditions and the following disclaimer.
- 2. Redistributions in binary form must reproduce the above copyright notice, this list of conditions and the following disclaimer in the documentation and/or other materials provided with the distribution.
- 3. All advertising materials mentioning features or use of this software must display the following acknowledgment: "This product includes software developed by the OpenSSL Project for use in the OpenSSL Toolkit. (http://www. openssl.org/)"
- 4. The names "OpenSSL Toolkit" and "OpenSSL Project" must not be used to endorse or promote products derived from this software without prior written permission. For written permission, please contact openssl-core@ openssl.org.
- 5. Products derived from this software may not be called "OpenSSL" nor may "OpenSSL" appear in their names without prior written permission of the OpenSSL Project.
- 6. Redistributions of any form whatsoever must retain the following acknowledgment: "This product includes software developed by the OpenSSL Project for use in the OpenSSL Toolkit (http://www.openssl.org/)"

THIS SOFTWARE IS PROVIDED BY THE OpenSSL PROJECT ``AS IS'' AND ANY EXPRESSED OR IMPLIED WARRANTIES, INCLUDING, BUT NOT LIMITED TO, THE IMPLIED WARRANTIES OF MERCHANTABILITY AND FITNESS FOR A PARTICULAR PURPOSE ARE DISCLAIMED. IN NO EVENT SHALL THE OpenSSL PROJECT OR ITS CONTRIBUTORS BE LIABLE FOR ANY DIRECT, INDIRECT, INCIDENTAL, SPECIAL, EXEMPLARY, OR CONSEQUENTIAL DAMAGES (INCLUDING, BUT NOT LIMITED TO, PROCUREMENT OF SUBSTITUTE GOODS OR SERVICES; LOSS OF USE, DATA, OR PROFITS; OR BUSINESS INTERRUPTION) HOWEVER CAUSED AND ON ANY THEORY OF LIABILITY, WHETHER IN CONTRACT, STRICT LIABILITY, OR TORT (INCLUDING NEGLIGENCE OR OTHERWISE) ARISING IN ANY WAY OUT OF THE USE OF THIS SOFTWARE, EVEN IF ADVISED OF THE POSSIBILITY OF SUCH DAMAGE.

This product includes cryptographic software written by Eric Young (eay@cryptsoft.com). This product includes software written by Tim Hudson (tjh@cryptsoft.com).

# <span id="page-61-1"></span><span id="page-61-0"></span>Original SSLeay License

Copyright (C) 1995-1998 Eric Young (eay@cryptsoft.com) All rights reserved.

This package is an SSL implementation written by Eric Young (eay@cryptsoft.com). The implementation was written so as to conform with Netscapes SSL.

This library is free for commercial and non-commercial use as long as the following conditions are adhered to. The following conditions apply to all code found in this distribution, be it the RC4, RSA, lhash, DES, etc., code; not just the SSL code. The SSL documentation included with this distribution is covered by the same copyright terms except that the holder is Tim Hudson (tjh@cryptsoft.com).

Copyright remains Eric Young's, and as such any Copyright notices in the code are not to be removed. If this package is used in a product, Eric Young should be given attribution as the author of the parts of the library used. This can be in the form of a textual message at program startup or in documentation (online or textual) provided with the package.

Redistribution and use in source and binary forms, with or without modification, are permitted provided that the following conditions are met:

- 1. Redistributions of source code must retain the copyright notice, this list of conditions and the following disclaimer.
- 2. Redistributions in binary form must reproduce the above copyright notice, this list of conditions and the following disclaimer in the documentation and/or other materials provided with the distribution.
- 3. All advertising materials mentioning features or use of this software must display the following acknowledgement: "This product includes cryptographic software written by Eric Young (eay@cryptsoft.com)" The word 'cryptographic' can be left out if the routines from the library being used are not cryptographic related :-).
- 4. If you include any Windows specific code (or a derivative thereof) from the apps directory (application code) you must include an acknowledgement: "This product includes software written by Tim Hudson (tjh@cryptsoft.com)"

THIS SOFTWARE IS PROVIDED BY ERIC YOUNG ' ` AS IS" AND ANY EXPRESS OR IMPLIED WARRANTIES, INCLUDING, BUT NOT LIMITED TO, THE IMPLIED WARRANTIES OF MERCHANTABILITY AND FITNESS FOR A PARTICULAR PURPOSE ARE DISCLAIMED. IN NO EVENT SHALL THE AUTHOR OR CONTRIBUTORS BE LIABLE FOR ANY DIRECT, INDIRECT, INCIDENTAL, SPECIAL, EXEMPLARY, OR CONSEQUENTIAL DAMAGES (INCLUDING, BUT NOT LIMITED TO, PROCUREMENT OF SUBSTITUTE GOODS OR SERVICES; LOSS OF USE, DATA, OR PROFITS; OR BUSINESS INTERRUPTION) HOWEVER CAUSED AND ON ANY THEORY OF LIABILITY, WHETHER IN CONTRACT, STRICT LIABILITY, OR TORT (INCLUDING NEGLIGENCE OR OTHERWISE) ARISING IN ANY WAY OUT OF THE USE OF THIS SOFTWARE, EVEN IF ADVISED OF THE POSSIBILITY OF SUCH DAMAGE.

The licence and distribution terms for any publically available version or derivative of this code cannot be changed. i.e. this code cannot simply be copied and put under another distribution licence [including the GNU Public Licence.]

# **SUPFEMO**

#### **Suprema Inc.**

17F Parkview Tower, 248, Jeongjail-ro, Bundang-gu, Seongnam-si, Gyeonggi-do, 13554, Rep. of KOREA 電話: +82 31 783 4502 | Fax: +82 31 783 4503 | お問い合わせ: sales\_sys@supremainc.com

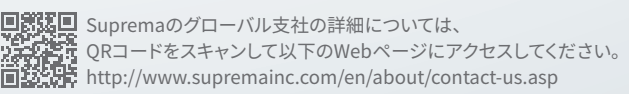

© 2023 Suprema, Inc. 本書に記載されている Suprema および Suprema 社の製品名および番号は、Suprema, Inc. の登録商標です。Suprema 社 以外のすべてのブランドおよび製品名は、それぞれの企業の商標または登録商標です。製品の外観、ビルドステータスおよび/または仕様は、予告なく 変更されることがあります。